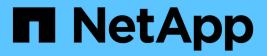

## Manage S3 buckets

ONTAP 9.14.1 REST API reference

NetApp May 08, 2024

This PDF was generated from https://docs.netapp.com/us-en/ontaprestapi/ontap/protocols\_s3\_buckets\_endpoint\_overview.html on May 08, 2024. Always check docs.netapp.com for the latest.

# **Table of Contents**

| M | anage S3 buckets                       | . 1 |
|---|----------------------------------------|-----|
|   | Protocols S3 buckets endpoint overview | . 1 |
|   | The API:                               | 11  |
|   | The call:                              | 11  |
|   | The response:                          | 11  |
|   | The API:                               | 11  |
|   | The call:                              | 11  |
|   | The response:                          |     |
|   | The API:                               |     |
|   | The call:                              | 12  |
|   | The response:                          | 12  |
|   |                                        |     |

# Manage S3 buckets

### **Protocols S3 buckets endpoint overview**

#### Overview

An S3 bucket is a container of objects. Each bucket defines an object namespace. S3 server requests specify objects using a bucket-name and object-name pair. An object consists of data, along with optional metadata and access controls, that is accessible using a name. An object resides within a bucket. There can be more than one bucket in an S3 server. Buckets that are created for the server are associated with an S3 user that is created on the S3 server.

#### Examples

#### Retrieving all fields for all S3 buckets of a cluster

```
# The API:
/api/protocols/s3/buckets
# The call:
curl -X GET "https://<mgmt-
ip>/api/protocols/s3/buckets?fields=**&return records=true" -H "accept:
application/json"
# The response:
{
"records": [
  {
    "svm": {
      "uuid": "12f3ba4c-7ae0-11e9-8c06-0050568ea123",
      "name": "vs1"
    },
    "uuid": "527812ab-7c6d-11e9-97e8-0050568ea123",
    "name": "bucket-2",
    "volume": {
      "name": "fg oss 1558514455",
      "uuid": "51276f5f-7c6d-11e9-97e8-0050568ea123"
    },
    "size": 209715200,
    "logical used size": 157286400,
    "encryption": {
      "enabled": false
    },
    "comment": "S3 bucket.",
    "qos policy": {
      "min throughput iops": 0,
```

```
"min throughput mbps": 0,
   "max throughput iops": 1000,
   "max throughput mbps": 0,
   "uuid": "39ac471f-ff35-11e9-b0f9-005056a7ab52",
   "name": "vs0_auto_gen_policy_39a9522f_ff35_11e9_b0f9_005056a7ab52"
 }
},
{
 "svm": {
   "uuid": "12f3ba4c-7ae0-11e9-8c06-0050568ea123",
   "name": "vs1"
 },
 "uuid": "a8234aec-7e06-11e9-97e8-0050568ea123",
 "name": "bucket-1",
 "volume": {
   "name": "fg oss 1558690256",
   "uuid": "a36a1ea7-7e06-11e9-97e8-0050568ea123"
 },
 "size": 1677721600,
 "logical used size": 0,
 "encryption": {
   "enabled": false
 },
 "comment": "bucket2",
 "qos policy": {
   "min throughput iops": 0,
   "min throughput mbps": 0,
   "max throughput iops": 1000,
   "max throughput mbps": 0,
   "uuid": "39ac471f-ff35-11e9-b0f9-005056a7ab52",
   "name": "vs0 auto gen policy 39a9522f ff35 11e9 b0f9 005056a7ab52"
 }
},
{
 "svm": {
   "uuid": "ee30eb2d-7ae1-11e9-8abe-0050568ea123",
   "name": "vs2"
 },
 "uuid": "19283b75-7ae2-11e9-8abe-0050568ea123",
 "name": "bucket-3",
 "volume": {
   "name": "fg oss 1558690257",
   "uuid": "a46a1ea7-7e06-11e9-97e8-0050568ea123"
 },
 "size": 1677721600,
 "logical used size": 1075838976,
```

```
"encryption": {
      "enabled": false
    },
    "comment": "bucket3",
    "qos_policy": {
      "min throughput iops": 0,
      "min throughput mbps": 0,
      "max throughput iops": 1000,
      "max throughput mbps": 0,
      "uuid": "39ac471f-ff35-11e9-b0f9-005056a7ab52",
      "name": "vs0 auto gen policy 39a9522f ff35 11e9 b0f9 005056a7ab52"
    },
    "policy": {
      "statements": [
        {
          "effect": "allow",
          "actions": [
           " * "
          ],
          "principals": [
           "Alice"
          ],
          "resources": [
            "bucket-3",
           "bucket-3/*"
          ],
          "sid": "fullAccessForAliceToBucket",
          "conditions": [
            {
              "operator": "ip_address",
              "source ips": [
                "1.1.1.1/10"
              ]
            }
          ]
        }
      1
    }
 }
],
"num records": 3
}
```

Retrieving all S3 buckets of a cluster ordered by size

```
# The API:
/api/protocols/s3/buckets
# The call:
curl -X GET "https://<mgmt-
ip>/api/protocols/s3/buckets?return records=true&order by=size" -H
"accept: application/json"
# The response:
{
"records": [
  {
    "svm": {
      "uuid": "12f3ba4c-7ae0-11e9-8c06-0050568ea123",
      "name": "vs1"
    },
    "uuid": "754389d0-7e13-11e9-bfdc-0050568ea123",
    "name": "bb1",
   "size": 838860800
  },
  {
    "svm": {
      "uuid": "ee30eb2d-7ae1-11e9-8abe-0050568ea123",
     "name": "vs2"
    },
    "uuid": "19283b75-7ae2-11e9-8abe-0050568ea123",
    "name": "bb2",
   "size": 838860800
  },
  {
    "svm": {
      "uuid": "12f3ba4c-7ae0-11e9-8c06-0050568ea123",
      "name": "vs1"
    },
    "uuid": "a8234aec-7e06-11e9-97e8-0050568ea123",
    "name": "bucket-1",
   "size": 1677721600
 }
],
"num records": 3
}
```

Retrieving all S3 buckets of a cluster with name "bb2"

```
# The API:
/api/protocols/s3/buckets
# The call:
curl -X GET "https://<mgmt-
ip>/api/protocols/s3/buckets?name=bb2&return records=true" -H "accept:
application/json"
# The response:
{
"records": [
  {
    "svm": {
      "uuid": "12f3ba4c-7ae0-11e9-8c06-0050568ea123",
      "name": "vs1"
    },
    "uuid": "087d940e-7e15-11e9-bfdc-0050568ea123",
    "name": "bb2"
  },
  {
    "svm": {
     "uuid": "ee30eb2d-7ae1-11e9-8abe-0050568ea123",
     "name": "vs2"
    },
    "uuid": "19283b75-7ae2-11e9-8abe-0050568ea123",
    "name": "bb2"
  }
],
"num records": 2
}
```

Retrieving the specified bucket associated with an SVM

```
# The API:
/api/protocols/s3/buckets/{svm.uuid}/{uuid}
# The call:
curl -X GET "https://<mgmt-ip>/api/protocols/s3/buckets/12f3ba4c-7ae0-
11e9-8c06-0050568ea123/527812ab-7c6d-11e9-97e8-0050568ea123" -H "accept:
application/json"
# The response:
ł
"svm": {
 "uuid": "12f3ba4c-7ae0-11e9-8c06-0050568ea123",
 "name": "vs1"
},
"uuid": "527812ab-7c6d-11e9-97e8-0050568ea123",
"name": "bucket-2",
"volume": {
  "name": "fg oss 1558514455",
 "uuid": "51276f5f-7c6d-11e9-97e8-0050568ea123"
},
"size": 209715200,
"logical used size": 157286400,
"encryption": {
 "enabled": false
},
"comment": "S3 bucket.",
"qos policy": {
 "min throughput iops": 0,
 "min throughput mbps": 0,
 "max throughput iops": 1000,
 "max throughput mbps": 0,
 "uuid": "39ac471f-ff35-11e9-b0f9-005056a7ab52",
 "name": "vs0 auto gen policy 39a9522f ff35 11e9 b0f9 005056a7ab52"
}
}
```

#### Creating an S3 bucket for an SVM

```
# The API:
/api/protocols/s3/buckets
# The call:
curl -iku admin:netapp1! -X POST "https://<mgmt-</pre>
ip>/api/protocols/s3/buckets?return timeout=0&return records=true" -H
"accept: application/json" -H "Content-Type: application/json" -d "{
\"aggregates\": [ { \"name\": \"aggr5\", \"uuid\": \"12f3ba4c-7ae0-11e9-
8c06-0050568ea123\" } ], \"comment\": \"S3 bucket.\",
\"constituents per aggregate\": 4, \"name\": \"bucket-3\", \"svm\": {
\"name\": \"vs1\" } }"
# The response:
HTTP/1.1 202 Accepted
Date: Fri, 24 May 2019 11:22:14 GMT
Server: libzapid-httpd
X-Content-Type-Options: nosniff
Cache-Control: no-cache, no-store, must-revalidate
Location: /api/protocols/s3/buckets/259b4e46-2d33-11ea-9145-
005056bbbec1/?name=bucket-3
Content-Length: 353
Content-Type: application/json
{
"num records": 1,
"records": [
  {
    "name": "bucket-3",
    "comment": "S3 bucket."
 }
],
"job": {
  "uuid": "2e880171-7e16-11e9-bfdc-0050568ea123",
  " links": {
    "self": {
      "href": "/api/cluster/jobs/2e880171-7e16-11e9-bfdc-0050568ea123"
  }
}
}
```

Creating an S3 bucket along with QoS policy for an SVM

```
# The API:
/api/protocols/s3/buckets
# The call:
curl -iku admin:netapp1! -X POST "https://<mgmt-</pre>
ip>/api/protocols/s3/buckets?return timeout=0&return records=true" -H
"accept: application/json" -H "Content-Type: application/json" -d "{
\"comment\": \"S3 bucket.\", \"name\": \"bucket-3\", \"svm\": { \"name\":
\"vs1\" }, \"qos policy\": { \"min throughput iops\": 0,
\"min throughput mbps\": 0, \"max throughput iops\": 1000000,
\"max throughput mbps\": 900000, \"uuid\": \"02d07a93-6177-11ea-b241-
000c293feac8\", \"name\":
\"vs0 auto gen policy 02cfa02a 6177 11ea b241 000c293feac8\" } }"
# The response:
HTTP/1.1 202 Accepted
Date: Fri, 24 May 2019 11:22:14 GMT
Server: libzapid-httpd
X-Content-Type-Options: nosniff
Cache-Control: no-cache, no-store, must-revalidate
Location: /api/protocols/s3/buckets/259b4e46-2d33-11ea-9145-
005056bbbec1/?name=bucket-3
Content-Length: 353
Content-Type: application/json
{
"num records": 1,
"records": [
 {
    "name": "bucket-3",
   "comment": "S3 bucket."
 }
1,
"job": {
  "uuid": "2e880171-7e16-11e9-bfdc-0050568ea123",
 " links": {
    "self": {
      "href": "/api/cluster/jobs/2e880171-7e16-11e9-bfdc-0050568ea123"
    }
  }
}
}
```

#### Creating an S3 bucket along with policies and conditions for an SVM

# The API: /api/protocols/s3/buckets

```
# The call:
curl -iku admin:netapp1! -X POST "https://<mgmt-
ip>/api/protocols/s3/buckets?return timeout=0&return records=true" -H
"accept: application/json" -H "Content-Type: application/json" -d "{
\"aggregates\": [ { \"name\": \"aggr5\", \"uuid\": \"12f3ba4c-7ae0-11e9-
8c06-0050568ea123\" } ], \"comment\": \"S3 bucket.\",
\"constituents per aggregate\": 4, \"name\": \"bucket-3\", \"policy\": {
\"statements\": [ { \"actions\": [ \"GetObject\" ], \"conditions\": [ {
\"operator\": \"ip address\", \"source ips\": [ \"1.1.1.1/23\",
\"1.2.2.2/20\" ] } ], \"effect\": \"allow\", \"resources\": [ \"bucket-
3/policies/examples/*/" ], \"sid\": \"AccessToGetObjectForAllUsersofSVM\"
}, { \"actions\": [ \"*Object\" ], \"effect\": \"deny\", \"principals\": [
\"mike\" ], \"resources\": [ \"bucket-3/policy-docs/*\", \"bucket-
3/confidential-*\" ], \"sid\": \"DenyAccessToObjectForMike\" }, {
\"actions\": [ \"GetObject\" ], \"effect\": \"allow\", \"principals\": [
\"*\" ], \"resources\": [ \"bucket-3/readme\" ], \"sid\":
\"AnonnymousAccessToGetObjectForUsers\" } ] }, \"svm\": { \"uuid\":
\"259b4e46-2d33-11ea-9145-005056bbbec1\" } }"
# The response:
HTTP/1.1 202 Accepted
Date: Fri, 24 May 2019 11:22:14 GMT
Server: libzapid-httpd
X-Content-Type-Options: nosniff
Cache-Control: no-cache, no-store, must-revalidate
Location: /api/protocols/s3/buckets/259b4e46-2d33-11ea-9145-
005056bbbec1/?name=bucket-3
Content-Length: 353
Content-Type: application/json
"num records": 1,
"records": [
    "name": "bucket-3",
    "comment": "S3 bucket."
  }
],
"job": {
  "uuid": "2e880171-7e16-11e9-bfdc-0050568ea123",
  " links": {
    "self": {
      "href": "/api/cluster/jobs/2e880171-7e16-11e9-bfdc-0050568ea123"
    }
```

#### Creating an S3 bucket along with a bucket lifecycle management rule for an SVM

```
# The API:
/api/protocols/s3/buckets
# The call:
curl -iku admin:netapp1! -X POST "https://<mgmt-</pre>
ip>/api/protocols/s3/buckets?return timeout=0&return records=true" -H
"accept: application/json" -H "Content-Type: application/json" -d "{
\"aggregates\": [ { \"name\": \"aggr5\", \"uuid\": \"12f3ba4c-7ae0-11e9-
8c06-0050568ea123\" } ], \"comment\": \"S3 bucket.\",
\"constituents per aggregate\": 4, \"name\": \"bucket-4\",
\"lifecycle management\": { \"rules\": [ { \"name\": \"rule1\",
\"expiration\": { \"object age days\" : \"1000\" },
\"abort incomplete multipart upload\" : { \"after initiation days\" : 200
}, \"object filter\": { \"prefix\" : \"obj1*/\" , \"size greater than\" :
\"1000\" } }, { \"name\": \"rule2\", \"object filter\": {
\"size greater than\" : \"50\" }, \"expiration\": { \"object age days\" :
\"5000\" } } ] } }"
# The response:
HTTP/1.1 202 Accepted
Date: Fri, 18 April 2022 11:22:14 GMT
Server: libzapid-httpd
X-Content-Type-Options: nosniff
Cache-Control: no-cache, no-store, must-revalidate
Location: /api/protocols/s3/buckets/259b4e46-2d33-11ea-9145-
005056bbbec1/?name=bucket-4
Content-Length: 353
Content-Type: application/json
{
"num records": 1,
"records": [
  {
    "name": "bucket-4",
    "comment": "S3 bucket."
  }
],
"job": {
  "uuid": "2e880171-7e16-11e9-bfdc-0050568ea123",
  " links": {
```

```
"self": {
    "href": "/api/cluster/jobs/2e880171-7e16-11e9-bfdc-0050568ea123"
    }
    }
    ### Updating an S3 bucket for an SVM
```

## The API:

/api/protocols/s3/buckets/{svm.uuid}/{uuid}

## The call:

curl -X PATCH "https://<mgmt-ip>/api/protocols/s3/buckets/259b4e46-2d33-11ea-9145-005056bbbec1/376a2efd-2d4d-11ea-9c30-005056bb883a?return\_records=true" -H "accept: application/json?return\_records=true" -H "Content-Type: application/json" -d "{ \"comment\": \"Bucket modified.\", \"size\": 111111111111, \"qos\_policy\": { \"min\_throughput\_iops\": 0, \"min\_throughput\_mbps\": 0, \"max\_throughput\_iops\": 1000000, \"max\_throughput\_mbps\": 900000, \"uuid\": \"02d07a93-6177-11ea-b241-000c293feac8\", \"name\": \"vs0\_auto\_gen\_policy\_02cfa02a\_6177\_11ea\_b241\_000c293feac8\" }}"

### The response:

HTTP/1.1 202 Accepted Date: Fri, 24 May 2019 11:32:27 GMT Server: libzapid-httpd X-Content-Type-Options: nosniff Cache-Control: no-cache,no-store,must-revalidate Content-Length: 189 Content-Type: application/json { "job": { "uuid": "9beafabb-7e17-11e9-bfdc-0050568ea123", "\_links": { "self": { "href": "/api/cluster/jobs/9beafabb-7e17-11e9-bfdc-0050568ea123", "\_links": { "self": { "href": "/api/cluster/jobs/9beafabb-7e17-11e9-bfdc-0050568ea123", "\_links": { "self": { "href": "/api/cluster/jobs/9beafabb-7e17-11e9-bfdc-0050568ea123", "\_links": { "self": { "href": "/api/cluster/jobs/9beafabb-7e17-11e9-bfdc-0050568ea123", "\_links": { "self": { "href": "/api/cluster/jobs/9beafabb-7e17-11e9-bfdc-0050568ea123", "\_links": { "self": { "href": "/api/cluster/jobs/9beafabb-7e17-11e9-bfdc-0050568ea123", "\_links": { "self": { "href": "/api/cluster/jobs/9beafabb-7e17-11e9-bfdc-0050568ea123", "\_links": { "self": { "href": "/api/cluster/jobs/9beafabb-7e17-11e9-bfdc-0050568ea123", "\_links": { "self": { "href": "/api/cluster/jobs/9beafabb-7e17-11e9-bfdc-0050568ea123", "\_links": { "self": { "href": "/api/cluster/jobs/9beafabb-7e17-11e9-bfdc-0050568ea123", "\_links": { "self": { "href": "/api/cluster/jobs/9beafabb-7e17-11e9-bfdc-0050568ea123", "\_links": { "self": { "href": "/api/cluster/jobs/9beafabb-7e17-11e9-bfdc-0050568ea123", "\_links": { "self": { "href": "/api/cluster/jobs/9beafabb-7e17-11e9-bfdc-0050568ea123", "\_links": { "self": { "href": "/api/cluster/jobs/9beafabb-7e17-11e9-bfdc-0050568ea123", "\_links"; { "href": "/api/cluster/jobs/9beafabb-7e17-11e9-bfdc-0050568ea123", "\_links"; { "href": "/api/cluster/jobs/9beafabb-7e17-11e9-bfdc-0050568ea123", "\_links"; { "href": "/api/cluster/jobs/9beafabb-7e17-11e9-bfdc-0050568ea123", "\_links"; { "href": "/api/cluster/jobs/9beafabb-7e17-11e9-bfdc-0050568ea123", "\_links"; { "href": "/api/cluster/jobs/9beafabb-7e17-11e9-bfdc-0050568ea123", "\_links"; { "href": "/api/cluster/jobs/9beafabb-7e17-11e9-bfdc-0050568ea123", "\_links"; { "href": "/api/cluster/jobs/9beafabb-7e17-11e9-bfdc-0050568ea12

### Updating an S3 bucket policy for an SVM

## The API:

/api/protocols/s3/buckets/{svm.uuid}/{uuid}

### The call:

curl -X PATCH "https://<mgmt-ip>/api/protocols/s3/buckets/259b4e46-2d33-11ea-9145-005056bbbec1/376a2efd-2d4d-11ea-9c30-005056bb883a?return\_records=true" -H "accept: application/json" -H "Content-Type: application/json" -d "{ \"policy\": { \"statements\": [ { \"actions\": [ \"<strong>\" ], \"conditions\": [ { \"operator\": \"ip\_address\", \"source\_ips\": [ \"1.1.1.5/23\" ] } ], \"effect\": \"allow\", \"resources\": [ \"</strong>\" ], \"sid\": \"fullAccessForAllPrincipalsToBucket\"} ] } "

### The response:

HTTP/1.1 202 Accepted Date: Fri, 24 May 2019 11:32:27 GMT Server: libzapid-httpd X-Content-Type-Options:

nosniff Cache-Control: no-cache,no-store,must-revalidate Content-Length: 189 Content-Type: application/json { "job": { "uuid": "9beafabb-7e17-11e9-bfdc-0050568ea123", "\_links": { "self": { "href": "/api/cluster/jobs/9beafabb-7e17-11e9-bfdc-0050568ea123", "\_links": { "self": { "href": "/api/cluster/jobs/9beafabb-7e17-11e9-bfdc-0050568ea123", "\_links": { "self": { "href": "/api/cluster/jobs/9beafabb-7e17-11e9-bfdc-0050568ea123", "\_links": { "self": { "href": "/api/cluster/jobs/9beafabb-7e17-11e9-bfdc-0050568ea123", "\_links": { "self": { "href": "/api/cluster/jobs/9beafabb-7e17-11e9-bfdc-0050568ea123", "\_links": { "self": { "href": "/api/cluster/jobs/9beafabb-7e17-11e9-bfdc-0050568ea123", "\_links": { "self": { "href": "/api/cluster/jobs/9beafabb-7e17-11e9-bfdc-0050568ea123", "\_links": { "self": { "href": "/api/cluster/jobs/9beafabb-7e17-11e9-bfdc-0050568ea123", } } }

### Deleting an S3 bucket for a specified SVM

### The API:

/api/protocols/s3/buckets/{svm.uuid}/{uuid}

### The call:

curl -iku admin:netapp1! -X DELETE "https://<mgmt-ip>/api/protocols/s3/buckets/259b4e46-2d33-11ea-9145-005056bbbec1/98528221-2d52-11ea-892e-005056bbbec1?return\_records=true" -H "accept: application/json"</mgmt-ip>

### The response:

HTTP/1.1 202 Accepted Date: Fri, 24 May 2019 11:40:17 GMT Server: libzapid-httpd X-Content-Type-Options: nosniff Cache-Control: no-cache,no-store,must-revalidate Content-Length: 189 Content-Type: application/json { "job": { "uuid": "b3af4a54-7e18-11e9-bfdc-0050568ea123", "\_links": { "self": { "href": "/api/cluster/jobs/b3af4a54-7e18-11e9-bfdc-0050568ea123", "\_links": { "self": { "href": "/api/cluster/jobs/b3af4a54-7e18-11e9-bfdc-0050568ea123", "\_links": { "self": { "href": "/api/cluster/jobs/b3af4a54-7e18-11e9-bfdc-0050568ea123", "\_links": { "self": { "href": "/api/cluster/jobs/b3af4a54-7e18-11e9-bfdc-0050568ea123", "\_links": { "self": { "href": "/api/cluster/jobs/b3af4a54-7e18-11e9-bfdc-0050568ea123", "\_links": { "self": { "href": "/api/cluster/jobs/b3af4a54-7e18-11e9-bfdc-0050568ea123", "\_links": { "self": { "href": "/api/cluster/jobs/b3af4a54-7e18-11e9-bfdc-0050568ea123", } }

```
[[IDae1495a953eae117c2ad2274a0b1470f]]
= Retrieve all S3 buckets for all SVMs
[.api-doc-operation .api-doc-operation-get]#GET# [.api-doc-code-
block]#`/protocols/s3/buckets`#
*Introduced In:* 9.7
Retrieves all S3 buckets for all SVMs. Note that in order to retrieve S3
bucket policy conditions, the 'fields' option should be set to '**'.
== Related ONTAP commands
* `vserver object-store-server bucket show`
* `vserver object-store-server bucket policy statement show`
* `vserver object-store-server bucket policy-statement-condition show`
* `vserver object-store-server bucket lifecycle-management-rule show`
== Learn more
* xref:{relative_path}protocols_s3_buckets_endpoint_overview.html[DOC
/protocols/s3/buckets]
```

```
== Parameters
[cols=5*, options=header]
|===
|Name
|Type
|In
|Required
|Description
|role
|string
|query
|False
a|Filter by role
* Introduced in: 9.10
|logical_used_size
|integer
|query
|False
a|Filter by logical_used_size
|comment
|string
|query
|False
a|Filter by comment
* maxLength: 256
* minLength: 0
|retention.default_period
|string
|query
|False
a|Filter by retention.default period
* Introduced in: 9.14
```

|retention.mode |string |query |False a|Filter by retention.mode \* Introduced in: 9.14 |name |string |query |False a|Filter by name \* maxLength: 63 \* minLength: 3 |versioning\_state |string query |False a|Filter by versioning\_state \* Introduced in: 9.11 |type |string |query |False a|Filter by type \* Introduced in: 9.12 |allowed |boolean |query |False a|Filter by allowed \* Introduced in: 9.12

|uuid

```
|string
query
|False
a|Filter by uuid
|qos policy.uuid
|string
|query
|False
a|Filter by qos_policy.uuid
* Introduced in: 9.8
|qos_policy.max_throughput_mbps
|integer
|query
|False
a|Filter by qos_policy.max_throughput_mbps
* Introduced in: 9.8
* Max value: 4194303
* Min value: 0
|qos_policy.name
|string
|query
|False
a|Filter by qos policy.name
* Introduced in: 9.8
|qos_policy.max_throughput_iops
|integer
query
|False
a|Filter by qos_policy.max_throughput_iops
* Introduced in: 9.8
* Max value: 2147483647
* Min value: 0
```

|qos\_policy.min\_throughput\_iops

```
|integer
query
|False
a|Filter by qos policy.min throughput iops
* Introduced in: 9.8
* Max value: 2147483647
* Min value: 0
|qos policy.min throughput mbps
|integer
|query
|False
a|Filter by qos policy.min throughput mbps
* Introduced in: 9.8
* Max value: 4194303
* Min value: 0
|size
|integer
|query
|False
a|Filter by size
* Max value: 62672162783232000
* Min value: 199229440
volume.name
|string
query
|False
a|Filter by volume.name
|volume.uuid
|string
|query
|False
a|Filter by volume.uuid
|encryption.enabled
|boolean
```

|query |False a|Filter by encryption.enabled |policy.statements.principals |string query |False a|Filter by policy.statements.principals \* Introduced in: 9.8 |policy.statements.conditions.delimiters |string |query |False a|Filter by policy.statements.conditions.delimiters \* Introduced in: 9.8 |policy.statements.conditions.usernames |string query |False a|Filter by policy.statements.conditions.usernames \* Introduced in: 9.8 |policy.statements.conditions.max keys |integer query |False a|Filter by policy.statements.conditions.max keys \* Introduced in: 9.8 |policy.statements.conditions.source ips |string query |False a|Filter by policy.statements.conditions.source ips

```
* Introduced in: 9.8
|policy.statements.conditions.prefixes
|string
query
|False
a|Filter by policy.statements.conditions.prefixes
* Introduced in: 9.8
|policy.statements.conditions.operator
|string
query
|False
a|Filter by policy.statements.conditions.operator
* Introduced in: 9.8
|policy.statements.actions
|string
|query
|False
a|Filter by policy.statements.actions
* Introduced in: 9.8
|policy.statements.effect
|string
query
|False
a|Filter by policy.statements.effect
* Introduced in: 9.8
|policy.statements.resources
|string
query
|False
a|Filter by policy.statements.resources
* Introduced in: 9.8
```

```
|policy.statements.sid
|string
query
|False
a|Filter by policy.statements.sid
* Introduced in: 9.8
* maxLength: 256
* minLength: 0
|lifecycle management.rules.expiration.expired object delete marker
|boolean
query
|False
a|Filter by
lifecycle management.rules.expiration.expired object delete marker
* Introduced in: 9.13
|lifecycle management.rules.expiration.object age days
|integer
|query
|False
a|Filter by lifecycle management.rules.expiration.object age days
* Introduced in: 9.13
|lifecycle management.rules.expiration.object expiry date
|string
query
|False
a|Filter by lifecycle management.rules.expiration.object expiry date
* Introduced in: 9.13
|lifecycle management.rules.svm.uuid
|string
query
|False
a|Filter by lifecycle management.rules.svm.uuid
* Introduced in: 9.14
```

```
|lifecycle management.rules.svm.name
|string
query
|False
a|Filter by lifecycle management.rules.svm.name
* Introduced in: 9.14
|lifecycle management.rules.enabled
|boolean
query
|False
a|Filter by lifecycle management.rules.enabled
* Introduced in: 9.13
|lifecycle management.rules.bucket name
|string
|query
|False
a|Filter by lifecycle management.rules.bucket name
* Introduced in: 9.14
* maxLength: 63
* minLength: 3
lifecycle management.rules.non_current_version_expiration.non_current_day
s
|integer
|query
|False
a|Filter by
lifecycle management.rules.non current version expiration.non current days
* Introduced in: 9.13
|lifecycle management.rules.non current version expiration.new non current
versions
|integer
|query
|False
```

```
a|Filter by
lifecycle management.rules.non current version expiration.new non current
versions
* Introduced in: 9.13
|lifecycle management.rules.name
|string
query
|False
a|Filter by lifecycle management.rules.name
* Introduced in: 9.13
* maxLength: 256
* minLength: 0
|lifecycle_management.rules.object_filter.tags
|string
query
|False
a|Filter by lifecycle_management.rules.object_filter.tags
* Introduced in: 9.13
|lifecycle management.rules.object filter.prefix
|string
query
|False
a|Filter by lifecycle management.rules.object filter.prefix
* Introduced in: 9.13
|lifecycle management.rules.object filter.size greater than
|integer
query
|False
a|Filter by lifecycle management.rules.object filter.size greater than
* Introduced in: 9.13
lifecycle management.rules.object_filter.size_less_than
|integer
```

```
|query
|False
a|Filter by lifecycle management.rules.object filter.size less than
* Introduced in: 9.13
|lifecycle management.rules.abort incomplete multipart upload.after initia
tion days
|integer
|query
|False
a|Filter by
lifecycle management.rules.abort incomplete multipart upload.after initiat
ion days
* Introduced in: 9.13
|lifecycle management.rules.uuid
|string
query
|False
a|Filter by lifecycle management.rules.uuid
* Introduced in: 9.14
|audit event selector.access
|string
|query
|False
a|Filter by audit event selector.access
* Introduced in: 9.10
|audit event selector.permission
|string
|query
|False
a|Filter by audit event selector.permission
* Introduced in: 9.10
```

```
|nas_path
```

```
|string
query
|False
a|Filter by nas path
* Introduced in: 9.12
|svm.uuid
|string
|query
|False
a|Filter by svm.uuid
|svm.name
|string
|query
|False
a|Filter by svm.name
|protection status.is protected
|boolean
|query
|False
a|Filter by protection status.is protected
* Introduced in: 9.10
|protection status.destination.is_external_cloud
|boolean
query
|False
a|Filter by protection status.destination.is external cloud
* Introduced in: 9.12
|protection status.destination.is ontap
|boolean
query
|False
a|Filter by protection status.destination.is ontap
* Introduced in: 9.10
```

|protection status.destination.is cloud |boolean query |False a|Filter by protection status.destination.is cloud \* Introduced in: 9.10 |fields |array[string] query |False a|Specify the fields to return. |max records |integer query |False a Limit the number of records returned. |return records |boolean query |False a|The default is true for GET calls. When set to false, only the number of records is returned. \* Default value: 1 |return\_timeout |integer |query |False a|The number of seconds to allow the call to execute before returning. When iterating over a collection, the default is 15 seconds. ONTAP returns earlier if either max records or the end of the collection is reached. \* Max value: 120 \* Min value: 0 \* Default value: 1

```
|order_by
|array[string]
|query
|False
a|Order results by specified fields and optional [asc|desc] direction.
Default direction is 'asc' for ascending.
|===
== Response
```

Status: 200, Ok

```
[cols=3*, options=header]
|===
|Name
|Type
|Description
| links
|link:#collection links[collection links]
al
|num_records
|integer
a|Number of records
|records
|array[link:#s3 bucket[s3 bucket]]
a|
|===
.Example response
[%collapsible%closed]
====
[source,json,subs=+macros]
{
  " links": {
    "next": {
      "href": "/api/resourcelink"
    },
```

```
"self": {
    "href": "/api/resourcelink"
 }
},
"num records": 1,
"records": {
  "aggregates": {
    " links": {
      "self": {
        "href": "/api/resourcelink"
     }
    },
    "name": "aggr1",
    "uuid": "1cd8a442-86d1-11e0-ae1c-123478563412"
  },
  "audit event selector": {
   "access": "read",
   "permission": "deny"
  },
  "comment": "S3 bucket.",
  "constituents per aggregate": 4,
  "lifecycle management": {
    "rules": {
      " links": {
        "self": {
          "href": "/api/resourcelink"
        }
      },
      "abort incomplete multipart upload": {
        " links": {
         "self": {
            "href": "/api/resourcelink"
          }
        }
      },
      "bucket name": "bucket1",
      "expiration": {
        " links": {
          "self": {
            "href": "/api/resourcelink"
          }
        }
      },
      "non current version expiration": {
        " links": {
          "self": {
```

```
"href": "/api/resourcelink"
       }
     }
    },
    "object filter": {
      " links": {
        "self": {
          "href": "/api/resourcelink"
        }
      },
      "prefix": "/logs",
      "size greater than": 10240,
      "size less than": 10485760,
      "tags": [
        "project1=projA",
        "project2=projB"
      1
    },
    "svm": {
      " links": {
       "self": {
          "href": "/api/resourcelink"
       }
      },
      "name": "svm1",
      "uuid": "02c9e252-41be-11e9-81d5-00a0986138f7"
    },
    "uuid": "414b29a1-3b26-11e9-bd58-0050568ea055"
 }
},
"logical used size": 0,
"name": "bucket1",
"nas path": "/",
"policy": {
  "statements": {
    "actions": [
      "GetObject",
      "PutObject",
      "DeleteObject",
      "ListBucket"
    ],
    "conditions": {
      "delimiters": [
        "/"
      ],
      "max keys": [
```

```
1000
      ],
      "operator": "ip address",
      "prefixes": [
        "pref"
      ],
      "source ips": [
        "1.1.1.1",
       "1.2.2.0/24"
      ],
      "usernames": [
       "user1"
      1
    },
    "effect": "allow",
    "principals": [
     "user1",
      "group/grp1",
     "nasgroup/group1"
    ],
    "resources": [
      "bucket1",
      "bucket1/*"
    ],
    "sid": "FullAccessToUser1"
  }
},
"qos policy": {
  " links": {
    "self": {
     "href": "/api/resourcelink"
   }
  },
  "max throughput_iops": 10000,
  "max throughput mbps": 500,
  "min throughput iops": 2000,
  "min throughput mbps": 500,
  "name": "performance",
  "uuid": "1cd8a442-86d1-11e0-ae1c-123478563412"
},
"retention": {
  "default period": "P10Y",
  "mode": "governance"
},
"role": "standalone",
"size": 1677721600,
```

```
"storage_service_level": "value",
    "svm": {
      " links": {
        "self": {
          "href": "/api/resourcelink"
       }
      },
      "name": "svm1",
      "uuid": "02c9e252-41be-11e9-81d5-00a0986138f7"
    },
    "type": "s3",
    "uuid": "414b29a1-3b26-11e9-bd58-0050568ea055",
    "versioning state": "enabled",
    "volume": {
      " links": {
        "self": {
         "href": "/api/resourcelink"
        }
      },
      "name": "volume1",
      "uuid": "028baa66-41bd-11e9-81d5-00a0986138f7"
   }
  }
}
====
== Error
```

Status: Default, Error

```
[cols=3*,options=header]
|===
|Name
|Type
|Description
|error
|link:#returned_error[returned_error]
a|
|===
.Example error
[%collapsible%closed]
```

```
[source,json,subs=+macros]
{
  "error": {
    "arguments": {
      "code": "string",
      "message": "string"
    },
    "code": "4",
    "message": "entry doesn't exist",
    "target": "uuid"
 }
}
====
== Definitions
[.api-def-first-level]
.See Definitions
[%collapsible%closed]
//Start collapsible Definitions block
____
[#href]
[.api-collapsible-fifth-title]
href
[cols=3*, options=header]
|===
|Name
|Type
|Description
|href
|string
a|
|===
[#collection links]
[.api-collapsible-fifth-title]
collection_links
[cols=3*, options=header]
|===
Name
```

====

```
|Туре
|Description
|next
|link:#href[href]
a|
|self
|link:#href[href]
a|
|===
[# links]
[.api-collapsible-fifth-title]
links
[cols=3*, options=header]
|===
|Name
|Туре
|Description
self
|link:#href[href]
a|
|===
[#aggregates]
[.api-collapsible-fifth-title]
aggregates
Aggregate
[cols=3*, options=header]
|===
|Name
|Type
|Description
| links
|link:#_links[_links]
a|
```

```
|name
|string
a|
|uuid
|string
a|
|===
[#audit_event_selector]
[.api-collapsible-fifth-title]
audit event selector
Audit event selector allows you to specify access and permission types to
audit.
[cols=3*, options=header]
|===
|Name
|Type
|Description
access
|string
a|Specifies read and write access types.
|permission
|string
a|Specifies allow and deny permission types.
|===
[#encryption]
[.api-collapsible-fifth-title]
encryption
[cols=3*, options=header]
|===
|Name
|Type
```

```
|Description
enabled
|boolean
a|Specifies whether encryption is enabled on the bucket. By default,
encryption is disabled on a bucket. This field cannot be specified in a
POST method.
|===
[#abort incomplete multipart upload]
[.api-collapsible-fifth-title]
abort incomplete multipart upload
Specifies a way to perform abort incomplete multipart upload action on
filtered objects within a bucket. It cannot be specified with tags.
[cols=3*, options=header]
|===
|Name
|Type
|Description
| links
|link:#_links[_links]
al
|after_initiation_days
|integer
a Number of days of initiation after which uploads can be aborted.
|===
[#expiration]
[.api-collapsible-fifth-title]
expiration
Specifies a way to perform expiration action on filtered objects within a
bucket.
```

```
[cols=3*, options=header]
```

```
|===
|Name
|Type
|Description
| links
|link:# links[ links]
a|
|expired object delete marker
|boolean
a|Cleanup object delete markers.
|object age days
|integer
a Number of days since creation after which objects can be deleted. This
cannot be used along with object expiry date.
|object_expiry_date
|string
a|Specific date from when objects can expire. This cannot be used with
object age days.
|===
[#non current version expiration]
[.api-collapsible-fifth-title]
non current version expiration
Specifies a way to perform non_current_version_expiration action on
filtered objects within a bucket.
[cols=3*, options=header]
|===
|Name
|Type
|Description
| links
|link:# links[ links]
a|
```

```
|new_non_current_versions
|integer
a Number of latest non-current versions to be retained.
|non current days
|integer
a Number of days after which non-current versions can be deleted.
|===
[#object filter]
[.api-collapsible-fifth-title]
object filter
Specifies a way to filter objects within a bucket.
[cols=3*, options=header]
|===
|Name
|Type
|Description
| links
|link:# links[ links]
al
|prefix
|string
a|A prefix that is matched against object-names within a bucket.
|size greater than
linteger
a|Size of the object greater than specified for which the corresponding
lifecycle rule is to be applied.
|size_less_than
|integer
a|Size of the object smaller than specified for which the corresponding
lifecycle rule is to be applied.
```

```
|tags
|array[string]
a|An array of key-value paired tags of the form +++<tag>+++or
<tag=value>.+++</tag>+++
|===
[#svm]
[.api-collapsible-fifth-title]
svm
Specifies the name of the SVM where this bucket exists.
[cols=3*, options=header]
|===
|Name
|Type
|Description
| links
|link:#_links[_links]
al
|name
|string
a|The name of the SVM. This field cannot be specified in a PATCH method.
|uuid
string
a|The unique identifier of the SVM. This field cannot be specified in a
PATCH method.
|===
[#rules]
[.api-collapsible-fifth-title]
rules
Information about the lifecycle management rule of a bucket.
```

```
[cols=3*, options=header]
|===
Name
|Type
|Description
| links
|link:# links[ links]
a|
|abort incomplete multipart upload
|link:#abort incomplete multipart upload[abort incomplete multipart upload
1
a|Specifies a way to perform abort incomplete multipart upload action on
filtered objects within a bucket. It cannot be specified with tags.
|bucket name
|string
a|Specifies the name of the bucket. Bucket name is a string that can only
contain the following combination of ASCII-range alphanumeric characters
0-9, a-z, ".", and "-".
lenabled
|boolean
a|Specifies whether or not the associated rule is enabled.
|expiration
|link:#expiration[expiration]
a|Specifies a way to perform expiration action on filtered objects within
a bucket.
|name
string
a|Bucket lifecycle management rule identifier. The length of the name can
range from 0 to 256 characters.
|non current version expiration
|link:#non_current_version_expiration[non_current_version_expiration]
a|Specifies a way to perform non current version expiration action on
filtered objects within a bucket.
```

```
|object filter
|link:#object filter[object filter]
a|Specifies a way to filter objects within a bucket.
svm
|link:#svm[svm]
a|Specifies the name of the SVM where this bucket exists.
luuid
|string
a|Specifies the unique identifier of the bucket.
|===
[#lifecycle management]
[.api-collapsible-fifth-title]
lifecycle management
Lifecycle management is implemented as an object associated with a bucket.
It defines rules to be applied against objects within a bucket. These
rules are applied in the background and can delete objects.
[cols=3*, options=header]
|===
|Name
|Type
|Description
|rules
|array[link:#rules[rules]]
a|Specifies an object store lifecycle management policy.
|===
[#s3 bucket policy condition]
[.api-collapsible-fifth-title]
s3 bucket policy condition
Information about policy conditions based on various condition operators
and condition keys.
```

[cols=3\*, options=header] |=== |Name |Type |Description |delimiters |array[string] a|An array of delimiters that are compared with the delimiter value specified at the time of execution of an S3-based command, using the condition operator specified. |max keys |array[integer] a|An array of maximum keys that are allowed or denied to be retrieved using an S3 list operation, based on the condition operator specified. |operator |string a|Condition operator that is applied to the specified condition key. |prefixes |array[string] a|An array of prefixes that are compared with the input prefix value specified at the time of execution of an S3-based command, using the condition operator specified. |source ips |array[string] a|An array of IP address ranges that are compared with the IP address of a source command at the time of execution of an S3-based command, using the condition operator specified. |usernames |array[string] a|An array of usernames that a current user in the context is evaluated against using the condition operators.

|===

```
[#s3 bucket policy statement]
[.api-collapsible-fifth-title]
s3 bucket policy statement
Specifies information about a single access permission.
[cols=3*, options=header]
|===
|Name
|Type
|Description
|actions
|array[string]
a|
Iconditions
|array[link:#s3 bucket policy condition[s3 bucket policy condition]]
a|Specifies bucket policy conditions.
leffect
string
a|Specifies whether access is allowed or denied when a user requests the
specific action. If access (to allow) is not granted explicitly to a
resource, access is implicitly denied. Access can also be denied
explicitly to a resource, in order to make sure that a user cannot access
it, even if a different policy grants access.
|principals
|array[string]
a|
|resources
|array[string]
al
Isid
|string
a|Specifies the statement identifier used to differentiate between
statements. The sid length can range from 1 to 256 characters and can only
contain the following combination of characters 0-9, A-Z, and a-z. Special
characters are not valid.
```

```
|===
[#policy]
[.api-collapsible-fifth-title]
policy
A policy is an object associated with a bucket. It defines resource
(bucket, folder, or object) permissions. These policies get evaluated when
an S3 user makes a request by executing a specific command. The user must
be part of the principal (user or group) specified in the policy.
Permissions in the policies determine whether the request is allowed or
denied.
[cols=3*, options=header]
|===
Name
|Type
|Description
statements
|array[link:#s3 bucket policy statement[s3 bucket policy statement]]
a|Specifies bucket access policy statement.
|===
[#destination]
[.api-collapsible-fifth-title]
destination
[cols=3*, options=header]
|===
Name
|Type
|Description
|is cloud
|boolean
a|Specifies whether a bucket is protected within the Cloud. This field
cannot be specified using a POST method.
```

```
|is_external_cloud
|boolean
a|Specifies whether a bucket is protected on external Cloud providers.
This field cannot be specified using a POST method.
|is ontap
|boolean
a|Specifies whether a bucket is protected within ONTAP. This field cannot
be specified using a POST method.
* Default value:
* readOnly: 1
* Introduced in: 9.10
* x-nullable: true
|===
[#protection status]
[.api-collapsible-fifth-title]
protection status
Specifies attributes of bucket protection.
[cols=3*, options=header]
|===
|Name
|Type
|Description
|destination
|link:#destination[destination]
a|
|is protected
|boolean
a|Specifies whether a bucket is a source and if it is protected within
ONTAP and/or an external cloud. This field cannot be specified using a
POST method.
* Default value:
* readOnly: 1
* Introduced in: 9.10
* x-nullable: true
```

|===

[#qos\_policy]
[.api-collapsible-fifth-title]
qos\_policy

Specifes "qos\_policy.max\_throughput\_iops" and/or

"qos\_policy.max\_throughput\_mbps" or "qos\_policy.min\_throughput\_iops" and/or "qos\_policy.min\_throughput\_mbps". Specifying "min\_throughput\_iops" or "min\_throughput\_mbps" is only supported on volumes hosted on a node that is flash optimized. A pre-created QoS policy can also be used by specifying "qos\_policy.name" or "qos\_policy.uuid" properties. Setting or assigning a QoS policy to a bucket is not supported if its containing volume or SVM already has a QoS policy attached.

[cols=3\*, options=header]
|===
|Name
|Type
|Description

|\_links
|link:#\_links[\_links]
a|

|max\_throughput\_iops
|integer
a|Specifies the maximum

a|Specifies the maximum throughput in IOPS, 0 means none. This is mutually exclusive with name and UUID during POST and PATCH.

|max\_throughput\_mbps |integer a|Specifies the maximum throughput in Megabytes per sec, 0 means none. This is mutually exclusive with name and UUID during POST and PATCH.

|min\_throughput\_iops |integer a|Specifies the minimum throughput in IOPS, 0 means none. Setting "min\_throughput" is supported on AFF platforms only, unless FabricPool tiering policies are set. This is mutually exclusive with name and UUID during POST and PATCH.

```
|min throughput mbps
linteger
a|Specifies the minimum throughput in Megabytes per sec, 0 means none.
This is mutually exclusive with name and UUID during POST and PATCH.
|name
|string
a|The QoS policy group name. This is mutually exclusive with UUID and
other QoS attributes during POST and PATCH.
|uuid
|string
a|The QoS policy group UUID. This is mutually exclusive with name and
other QoS attributes during POST and PATCH.
|===
[#retention]
[.api-collapsible-fifth-title]
retention
Specifies the retention mode and default retention period configured on
the bucket.
[cols=3*, options=header]
|===
|Name
|Type
|Description
|default period
string
a|Specifies the default retention period that is applied to objects while
committing them to the WORM state without an associated retention period.
The retention period can be in years, or days. The retention period value
represents a duration and must be specified in the ISO-8601 duration
format. A period specified for years and days is represented in the ISO-
8601 format as "P+++<num>+++Y" and "P+++<num>+++D" respectively, for
example "P10Y" represents a duration of 10 years. The period string must
contain only a single time element that is, either years, or days. A
```

```
duration which combines different periods is not supported, for example
"P1Y10D" is not supported.+++</num>+++++</num>+++
|mode
string
a|The lock mode of the bucket.
compliance ‐ A SnapLock Compliance (SLC) bucket provides the highest
level of WORM protection and an administrator cannot destroy a compliance
bucket if it contains unexpired WORM objects.
governance ‐ An administrator can delete a Governance bucket.
no lock ‐ Indicates the bucket does not support object locking.
|===
[#svm]
[.api-collapsible-fifth-title]
svm
SVM, applies only to SVM-scoped objects.
[cols=3*, options=header]
|===
|Name
|Type
|Description
| links
|link:# links[ links]
a|
|name
|string
a|The name of the SVM. This field cannot be specified in a PATCH method.
|uuid
|string
a|The unique identifier of the SVM. This field cannot be specified in a
PATCH method.
```

|===

```
[#volume]
[.api-collapsible-fifth-title]
volume
Specifies the FlexGroup volume name and UUID where the bucket is hosted.
[cols=3*, options=header]
|===
Name
|Type
|Description
| links
|link:# links[ links]
a|
|name
|string
a|The name of the volume. This field cannot be specified in a POST or
PATCH method.
luuid
string
a|Unique identifier for the volume. This corresponds to the instance-uuid
that is exposed in the CLI and ONTAPI. It does not change due to a volume
move.
* example: 028baa66-41bd-11e9-81d5-00a0986138f7
* Introduced in: 9.6
* x-nullable: true
|===
[#s3 bucket]
[.api-collapsible-fifth-title]
s3 bucket
A bucket is a container of objects. Each bucket defines an object
namespace. S3 requests specify objects using a bucket-name and object-name
pair. An object resides within a bucket.
```

[cols=3\*, options=header] |=== Name |Type |Description aggregates |array[link:#aggregates[aggregates]] a|A list of aggregates for FlexGroup volume constituents where the bucket is hosted. If this option is not specified, the bucket is auto-provisioned as a FlexGroup volume. allowed |boolean a|If this is set to true, an SVM administrator can manage the S3 service. If it is false, only the cluster administrator can manage the service. This field cannot be specified in a POST method. |audit event selector |link:#audit event selector[audit event selector] a Audit event selector allows you to specify access and permission types to audit. |comment |string a|Can contain any additional information about the bucket being created or modified. |constituents per aggregate |integer a|Specifies the number of constituents or FlexVol volumes per aggregate. A FlexGroup volume consisting of all such constituents across all specified aggregates is created. This option is used along with the aggregates option and cannot be used independently. |encryption |link:#encryption[encryption] a| |lifecycle management |link:#lifecycle management[lifecycle management] a|Lifecycle management is implemented as an object associated with a

bucket. It defines rules to be applied against objects within a bucket. These rules are applied in the background and can delete objects. |logical used size linteger a|Specifies the bucket logical used size up to this point. This field cannot be specified using a POST or PATCH method. |name string a|Specifies the name of the bucket. Bucket name is a string that can only contain the following combination of ASCII-range alphanumeric characters 0-9, a-z, ".", and "-". |nas path |string a|Specifies the NAS path to which the nas bucket corresponds to. |policy |link:#policy[policy] a A policy is an object associated with a bucket. It defines resource (bucket, folder, or object) permissions. These policies get evaluated when an S3 user makes a request by executing a specific command. The user must be part of the principal (user or group) specified in the policy. Permissions in the policies determine whether the request is allowed or denied. |protection status |link:#protection status[protection status] a|Specifies attributes of bucket protection. |qos policy |link:#qos policy[qos policy] a|Specifes "qos policy.max throughput iops" and/or "qos policy.max throughput mbps" or "qos policy.min throughput iops" and/or "qos policy.min throughput mbps". Specifying "min throughput iops" or "min throughput mbps" is only supported on volumes hosted on a node that is flash optimized. A pre-created QoS policy can also be used by specifying "qos policy.name" or "qos policy.uuid" properties. Setting or assigning a QoS policy to a bucket is not supported if its containing volume or SVM already has a QoS policy attached.

|retention |link:#retention[retention] a|Specifies the retention mode and default retention period configured on the bucket. |role |string a|Specifies the role of the bucket. This field cannot be specified using a POST method. |size linteger a|Specifies the bucket size in bytes; ranges from 190MB to 62PB. |storage service level |string a|Specifies the storage service level of the FlexGroup volume on which the bucket should be created. Valid values are "value", "performance" or "extreme". lsvm [link:#svm[svm] a|SVM, applies only to SVM-scoped objects. |type string a|Specifies the bucket type. Valid values are "s3"and "nas". |use mirrored aggregates |boolean a|Specifies whether mirrored aggregates are selected when provisioning a FlexGroup. Only mirrored aggregates are used if this parameter is set to "true" and only unmirrored aggregates are used if this parameter is set to "false". The default value is "true" for a MetroCluster configuration and is "false" for a non-MetroCluster configuration.

|uuid |string

```
a|Specifies the unique identifier of the bucket.
|versioning state
|string
a|Specifies the versioning state of the bucket. Valid values are
"disabled", "enabled" or "suspended". Note that the versioning state
cannot be modified to 'disabled' from any other state.
|volume
|link:#volume[volume]
a|Specifies the FlexGroup volume name and UUID where the bucket is hosted.
|===
[#error arguments]
[.api-collapsible-fifth-title]
error arguments
[cols=3*, options=header]
|===
|Name
|Type
|Description
|code
|string
a|Argument code
|message
|string
a | Message argument
|===
[#returned error]
[.api-collapsible-fifth-title]
returned error
[cols=3*, options=header]
|===
```

```
|Name
|Type
|Description
arguments
|array[link:#error arguments[error arguments]]
a | Message arguments
|code
|string
a|Error code
|message
|string
a|Error message
|target
string
a|The target parameter that caused the error.
|===
//end collapsible .Definitions block
====
[[IDb81fa58a4594d00992cd1431b0966554]]
= Create the S3 bucket configuration for an SVM
[.api-doc-operation .api-doc-operation-post] #POST# [.api-doc-code-
block]#`/protocols/s3/buckets`#
*Introduced In:* 9.8
Creates the S3 bucket configuration of an SVM.
== Important notes
* Each SVM can have one or more bucket configurations.
* Aggregate lists should be specified explicitly. If not specified, then
the bucket is auto-provisioned as a FlexGroup volume.
```

```
* Constituents per aggregate specifies the number of components (or
FlexVol volumes) per aggregate. Is specified only when an aggregate list
is explicitly defined.
* An access policy can be created along with a bucket create. If creating
an access policy fails, bucket configurations are saved and the access
policy can be created using the PATCH endpoint.
* "gos policy" can be specified if a bucket needs to be attached to a QoS
group policy during creation time.
* "audit event selector" can be specified if a bucket needs to be specify
access and permission type for auditing.
== Required properties
* `svm.uuid or svm.name` - Existing SVM in which to create the bucket
configuration.
* `name` - Bucket name that is to be created.
== Recommended optional properties
* `aggregates` - List of aggregates for the FlexGroup volume on which the
bucket is hosted on.
* `constituents per aggregate` - Number of constituents per aggregate.
* `size` - Specifying the bucket size is recommended.
* `policy` - Specifying a policy enables users to perform operations on
buckets; specifying the resource permissions is recommended.
* `qos policy` - A QoS policy for buckets.
* `audit event selector` - Audit policy for buckets.
* `versioning state` - Versioning state for buckets.
* `type` - Type of bucket.
* `nas path` - NAS path to which the bucket corresponds to.
* `use_mirrored_aggregates` - Specifies whether mirrored aggregates are
selected when provisioning a FlexGroup volume.
* `lifecycle_management` - Object store server lifecycle management
policy.
* `retention.mode` - Object lock mode supported on the bucket.
* `retention.default period` - Specifies the duration of default-retention
applicable for objects on the object store bucket.
== Default property values
* `size` - 800MB
* `comment` - ""
* `aggregates` - No default value.
* `constituents per aggregate` - 4 , if an aggregates list is specified.
Otherwise, no default value.
* `policy.statements.actions` - GetObject, PutObject, DeleteObject,
```

```
ListBucket, ListBucketMultipartUploads, ListMultipartUploadParts,
GetObjectTagging, PutObjectTagging, DeleteObjectTagging,
GetBucketVersioning, PutBucketVersioning.
* `policy.statements.principals` - all S3 users and groups in the SVM or
the NAS groups.
* `policy.statements.resources` - all objects in the bucket.
* `policy.statements.conditions` - list of bucket policy conditions.
* `versioning state` - disabled.
* `use_mirrored_aggregates` - _true_ for a MetroCluster configuration and
false for a non-MetroCluster configuration.
* `type` - S3
* `retention.mode` - no lock
== Related ONTAP commands
* `vserver object-store-server bucket create`
* `vserver object-store-server bucket policy statement create`
* `vserver object-store-server bucket lifecycle-management-rule create`
== Learn more
* xref:{relative path}protocols s3 buckets endpoint overview.html[DOC
/protocols/s3/buckets]
== Parameters
[cols=5*, options=header]
|===
|Name
|Type
|In
|Required
|Description
|return timeout
linteger
|query
|False
a|The number of seconds to allow the call to execute before returning.
When doing a POST, PATCH, or DELETE operation on a single record, the
default is 0 seconds. This means that if an asynchronous operation is
started, the server immediately returns HTTP code 202 (Accepted) along
with a link to the job. If a non-zero value is specified for POST, PATCH,
or DELETE operations, ONTAP waits that length of time to see if the job
completes so it can return something other than 202.
```

```
* Default value: 1
* Max value: 120
* Min value: 0
|return records
|boolean
query
|False
a|The default is false. If set to true, the records are returned.
* Default value:
|===
== Request Body
[cols=3*, options=header]
|===
|Name
|Type
|Description
|aggregates
|array[link:#aggregates[aggregates]]
a|A list of aggregates for FlexGroup volume constituents where the bucket
is hosted. If this option is not specified, the bucket is auto-provisioned
as a FlexGroup volume.
|allowed
|boolean
a|If this is set to true, an SVM administrator can manage the S3 service.
If it is false, only the cluster administrator can manage the service.
This field cannot be specified in a POST method.
|audit event selector
|link:#audit_event_selector[audit_event_selector]
a|Audit event selector allows you to specify access and permission types
to audit.
```

|comment

string a|Can contain any additional information about the bucket being created or modified. |constituents per aggregate |integer a|Specifies the number of constituents or FlexVol volumes per aggregate. A FlexGroup volume consisting of all such constituents across all specified aggregates is created. This option is used along with the aggregates option and cannot be used independently. |encryption |link:#encryption[encryption] a| |lifecycle management |link:#lifecycle management[lifecycle management] a|Lifecycle management is implemented as an object associated with a bucket. It defines rules to be applied against objects within a bucket. These rules are applied in the background and can delete objects. |logical used size linteger a|Specifies the bucket logical used size up to this point. This field cannot be specified using a POST or PATCH method. |name string a|Specifies the name of the bucket. Bucket name is a string that can only contain the following combination of ASCII-range alphanumeric characters 0-9, a-z, ".", and "-". |nas path |string a|Specifies the NAS path to which the nas bucket corresponds to. |policy |link:#policy[policy] a | A policy is an object associated with a bucket. It defines resource (bucket, folder, or object) permissions. These policies get evaluated when an S3 user makes a request by executing a specific command. The user must

be part of the principal (user or group) specified in the policy. Permissions in the policies determine whether the request is allowed or denied.

|protection\_status
|link:#protection\_status[protection\_status]
a|Specifies attributes of bucket protection.

```
|qos_policy
|link:#qos_policy[qos_policy]
a|Specifes "qos_policy.max_throughput_iops" and/or
"qos_policy.max_throughput_mbps" or "qos_policy.min_throughput_iops"
and/or "qos_policy.min_throughput_mbps". Specifying "min_throughput_iops"
or "min_throughput_mbps" is only supported on volumes hosted on a node
that is flash optimized. A pre-created QoS policy can also be used by
specifying "qos_policy.name" or "qos_policy.uuid" properties. Setting or
assigning a QoS policy to a bucket is not supported if its containing
volume or SVM already has a QoS policy attached.
```

|retention
|link:#retention[retention]
a|Specifies the retention mode and default retention period configured on
the bucket.

|role
|string
a|Specifies the role of the bucket. This field cannot be specified using a
POST method.

|size
|integer
a|Specifies the bucket size in bytes; ranges from 190MB to 62PB.

|storage\_service\_level
|string
a|Specifies the storage service level of the FlexGroup volume on which the
bucket should be created. Valid values are "value", "performance" or
"extreme".

svm

[link:#svm[svm] a|SVM, applies only to SVM-scoped objects. |type |string a|Specifies the bucket type. Valid values are "s3" and "nas". |use mirrored aggregates |boolean a|Specifies whether mirrored aggregates are selected when provisioning a FlexGroup. Only mirrored aggregates are used if this parameter is set to "true" and only unmirrored aggregates are used if this parameter is set to "false". The default value is "true" for a MetroCluster configuration and is "false" for a non-MetroCluster configuration. |uuid |string a|Specifies the unique identifier of the bucket. |versioning state |string a|Specifies the versioning state of the bucket. Valid values are "disabled", "enabled" or "suspended". Note that the versioning state cannot be modified to 'disabled' from any other state. |volume |link:#volume[volume] a|Specifies the FlexGroup volume name and UUID where the bucket is hosted. |=== .Example request [%collapsible%closed] ==== [source, json, subs=+macros] { "aggregates": { " links": { "self": { "href": "/api/resourcelink"

```
}
  },
  "name": "aggr1",
  "uuid": "1cd8a442-86d1-11e0-ae1c-123478563412"
},
"audit event selector": {
  "access": "read",
 "permission": "deny"
},
"comment": "S3 bucket.",
"constituents per aggregate": 4,
"lifecycle management": {
  "rules": {
    " links": {
      "self": {
        "href": "/api/resourcelink"
      }
    },
    "abort incomplete multipart upload": {
      " links": {
        "self": {
          "href": "/api/resourcelink"
        }
      }
    },
    "bucket_name": "bucket1",
    "expiration": {
      " links": {
        "self": {
          "href": "/api/resourcelink"
        }
      }
    },
    "non current version expiration": {
      " links": {
        "self": {
          "href": "/api/resourcelink"
        }
      }
    },
    "object filter": {
      " links": {
        "self": {
          "href": "/api/resourcelink"
        }
      },
```

```
"prefix": "/logs",
      "size greater than": 10240,
      "size less than": 10485760,
      "tags": [
        "project1=projA",
        "project2=projB"
      1
    },
    "svm": {
      " links": {
        "self": {
         "href": "/api/resourcelink"
       }
      },
      "name": "svm1",
      "uuid": "02c9e252-41be-11e9-81d5-00a0986138f7"
    },
    "uuid": "414b29a1-3b26-11e9-bd58-0050568ea055"
 }
},
"logical used size": 0,
"name": "bucket1",
"nas path": "/",
"policy": {
  "statements": {
    "actions": [
      "GetObject",
      "PutObject",
      "DeleteObject",
      "ListBucket"
    ],
    "conditions": {
      "delimiters": [
       "/"
      ],
      "max keys": [
       1000
      ],
      "operator": "ip address",
      "prefixes": [
       "pref"
      ],
      "source ips": [
       "1.1.1.1",
       "1.2.2.0/24"
      ],
```

```
"usernames": [
        "user1"
     1
    },
    "effect": "allow",
    "principals": [
     "user1",
      "group/grp1",
      "nasgroup/group1"
    ],
    "resources": [
     "bucket1",
     "bucket1/*"
    ],
    "sid": "FullAccessToUser1"
  }
},
"qos policy": {
  " links": {
   "self": {
     "href": "/api/resourcelink"
   }
  },
  "max throughput iops": 10000,
  "max throughput mbps": 500,
  "min throughput iops": 2000,
  "min throughput mbps": 500,
  "name": "performance",
  "uuid": "1cd8a442-86d1-11e0-ae1c-123478563412"
},
"retention": {
  "default period": "P10Y",
  "mode": "governance"
},
"role": "standalone",
"size": 1677721600,
"storage service level": "value",
"svm": {
  " links": {
   "self": {
      "href": "/api/resourcelink"
   }
  },
  "name": "svm1",
  "uuid": "02c9e252-41be-11e9-81d5-00a0986138f7"
},
```

```
"type": "s3",
"uuid": "414b29a1-3b26-11e9-bd58-0050568ea055",
"versioning_state": "enabled",
"volume": {
    "_links": {
        "self": {
            "self": {
            "href": "/api/resourcelink"
        }
      },
      "name": "volume1",
      "uuid": "028baa66-41bd-11e9-81d5-00a0986138f7"
    }
=====
```

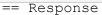

## Status: 202, Accepted

```
[cols=3*, options=header]
|===
|Name
|Type
|Description
|job
|link:#job_link[job_link]
a|
|===
.Example response
[%collapsible%closed]
====
[source, json, subs=+macros]
{
  "job": {
    " links": {
      "self": {
        "href": "/api/resourcelink"
      }
    },
    "uuid": "string"
  }
```

```
}
====
=== Headers
[cols=3*, options=header]
|===
//header
|Name
|Description
|Type
//end header
//start row
|Location
|Useful for tracking the resource location
|string
//end row
//end table
|===
== Response
```

## Status: 201, Created

== Error

Status: Default

```
ONTAP Error Response Codes
//start table
[cols=2*, options=header]
|===
//header
| Error code | Message
//end header
//end row
//start row
|92405777 +
//end row
//start row
|"Failed to create bucket "{bucket name}" for SVM "{svm.name}". Reason:
{Reason of failure}. ";
//end row
//start row
```

```
|92405785 +
//end row
//start row
|"Bucket name "{bucket name}" contains invalid characters. Valid
characters for a bucket name are 0-9, a-z, ".", and "-". ";
//end row
//start row
|92405786 +
//end row
//start row
|"Bucket name "{bucket name}" is not valid. Bucket names must have between
3 and 63 characters. ";
//end row
//start row
|92405811 +
//end row
//start row
|"Failed to create bucket "{bucket name}" for SVM "{svm.name}". Wait a few
minutes and try the operation again.";
//end row
//start row
|92405812 +
//end row
//start row
|"Failed to create the object store volume. Reason: {Reason for
failure}.";
//end row
//start row
|92405819 +
//end row
//start row
|"Cannot provision an object store server volume for bucket "{bucket
name}" in SVM "{svm.name}" on the following aggregates because they are
SnapLock aggregates: {List of aggregates.name}.";
//end row
//start row
|92405820 +
//end row
//start row
|"Failed to check whether the aggregate "{aggregates.name}" is a
FabricPool. Reason: {Reason for failure}.";
//end row
//start row
|92405821 +
//end row
//start row
```

|"Cannot provision an object store server volume for bucket "{bucket name}" in SVM "{svm.name}" on the following aggregates because they are FabricPool: {List of aggregates.name}."; //end row //start row |92405827 + //end row //start row |"Internal Error. Unable to generate object store volume name."; //end row //start row |92405857 + //end row //start row |"One or more aggregates must be specified if "constituents per aggregate" is specified."; //end row //start row 192405858 + //end row //start row |"Failed to "create" the "bucket" because the operation is only supported on data SVMs."; //end row //start row |92405859 + //end row //start row |"The specified "aggregates.uuid" "{aggregates.uuid}" does not exist."; //end row //start row |92405860 + //end row //start row |"The specified "aggregates.name" "{aggregates.name}" and "aggregates.uuid" "{aggregates.uuid}" refer to different aggregates."; //end row //start row |92405861 + //end row //start row |"The specified SVM UUID or bucket UUID does not exist."; //end row //start row |92405863 + //end row

//start row |"An error occurs when creating an access policy. The reason for failure is detailed in the error message."; //end row //start row 192405863 + //end row //start row |"Failed to create lifecycle management rules for bucket "s3bucket1". Reason: {Reason of failure}. "; //end row //start row |92405891 + //end row //start row |The resources specified in the access policy are not valid. Valid ways to specify a resource are \*, <bucket-name>, <bucket-name>/.../.... Valid characters for a resource are 0-9, A-Z, a-z,  $_{,}$  +, comma, ;, :, =, ., &, 0,?, (, ), single quote, \*, !, - and \$. //end row //start row 192406166 + //end row //start row |"Cannot enable locking on a NAS bucket."; //end row //start row |92406170 + //end row //start row |"Cannot set "-default-retention-period" on object store bucket "\{0}" in Vserver "\{1}". Setting the default retention period on an object store bucket requires an effective cluster version of 9.14.1 or later."; //end row //start row |92406171 + //end row //start row |"Cannot set "\{retention mode}" to "compliance" in a MetroCluster configuration"; //end row //start row |92406174 + //end row //start row

```
|"Internal error. Failed to complete bucket create workflow with "-
retention-mode" set to "compliance" or "governance". Reason: \{0}";
//end row
//start row
|92406175 +
//end row
//start row
|"The SnapLock compliance clock is not running. Use the "snaplock
compliance-clock initialize" command to initialize the compliance clock,
and then try the operation again.";
//end row
//start row
|92406176 +
//end row
//start row
|"The SnapLock compliance clock is not running on the MetroCluster partner
cluster. Use the "snaplock compliance-clock initialize" command to
initialize the compliance clock on the MetroCluster partner cluster, and
then try the operation again.";
//end row
|===
//end table
[cols=3*, options=header]
|===
|Name
|Type
|Description
error
|link:#returned error[returned error]
al
|===
.Example error
[%collapsible%closed]
____
[source, json, subs=+macros]
{
  "error": {
    "arguments": {
      "code": "string",
```

```
"message": "string"
    },
    "code": "4",
    "message": "entry doesn't exist",
    "target": "uuid"
 }
}
====
== Definitions
[.api-def-first-level]
.See Definitions
[%collapsible%closed]
//Start collapsible Definitions block
____
[#href]
[.api-collapsible-fifth-title]
href
[cols=3*, options=header]
|===
|Name
|Type
|Description
|href
|string
a|
|===
[# links]
[.api-collapsible-fifth-title]
links
[cols=3*, options=header]
|===
|Name
|Туре
|Description
|self
|link:#href[href]
a|
```

```
|===
```

```
[#aggregates]
[.api-collapsible-fifth-title]
aggregates
Aggregate
[cols=3*, options=header]
|===
|Name
|Type
|Description
| links
|link:#_links[_links]
a|
|name
|string
a|
|uuid
|string
a|
|===
[#audit event selector]
[.api-collapsible-fifth-title]
audit event selector
Audit event selector allows you to specify access and permission types to
audit.
[cols=3*, options=header]
|===
|Name
|Type
|Description
```

|access |string

```
a|Specifies read and write access types.
|permission
string
a|Specifies allow and deny permission types.
|===
[#encryption]
[.api-collapsible-fifth-title]
encryption
[cols=3*, options=header]
|===
Name
|Type
|Description
enabled
|boolean
a|Specifies whether encryption is enabled on the bucket. By default,
encryption is disabled on a bucket. This field cannot be specified in a
POST method.
|===
[#abort incomplete multipart upload]
[.api-collapsible-fifth-title]
abort incomplete multipart upload
Specifies a way to perform abort incomplete multipart upload action on
filtered objects within a bucket. It cannot be specified with tags.
[cols=3*, options=header]
|===
|Name
|Type
|Description
| links
|link:# links[ links]
```

```
a|
|after initiation days
|integer
a Number of days of initiation after which uploads can be aborted.
|===
[#expiration]
[.api-collapsible-fifth-title]
expiration
Specifies a way to perform expiration action on filtered objects within a
bucket.
[cols=3*, options=header]
|===
|Name
|Type
|Description
| links
|link:# links[ links]
a|
|expired object delete marker
|boolean
a|Cleanup object delete markers.
lobject_age_days
|integer
a Number of days since creation after which objects can be deleted. This
cannot be used along with object expiry date.
|object_expiry_date
|string
a|Specific date from when objects can expire. This cannot be used with
object_age_days.
|===
```

```
[#non current version expiration]
[.api-collapsible-fifth-title]
non current version expiration
Specifies a way to perform non_current_version_expiration action on
filtered objects within a bucket.
[cols=3*, options=header]
|===
|Name
|Type
|Description
| links
|link:#_links[_links]
al
|new_non_current_versions
|integer
a Number of latest non-current versions to be retained.
|non current days
|integer
a Number of days after which non-current versions can be deleted.
|===
[#object filter]
[.api-collapsible-fifth-title]
object filter
Specifies a way to filter objects within a bucket.
[cols=3*, options=header]
|===
|Name
|Type
|Description
| links
|link:# links[ links]
```

```
a|
|prefix
|string
a|A prefix that is matched against object-names within a bucket.
|size_greater_than
linteger
a|Size of the object greater than specified for which the corresponding
lifecycle rule is to be applied.
|size less than
|integer
a|Size of the object smaller than specified for which the corresponding
lifecycle rule is to be applied.
|tags
|array[string]
a|An array of key-value paired tags of the form +++<tag>+++or
<tag=value>.+++</tag>+++
|===
[#svm]
[.api-collapsible-fifth-title]
svm
Specifies the name of the SVM where this bucket exists.
[cols=3*, options=header]
|===
|Name
|Type
|Description
| links
|link:#_links[_links]
a|
|name
|string
```

```
a|The name of the SVM. This field cannot be specified in a PATCH method.
luuid
string
a|The unique identifier of the SVM. This field cannot be specified in a
PATCH method.
|===
[#rules]
[.api-collapsible-fifth-title]
rules
Information about the lifecycle management rule of a bucket.
[cols=3*, options=header]
|===
|Name
|Type
|Description
| links
|link:# links[ links]
a|
|abort_incomplete_multipart_upload
|link:#abort incomplete multipart upload[abort incomplete multipart upload
1
a|Specifies a way to perform abort incomplete multipart upload action on
filtered objects within a bucket. It cannot be specified with tags.
|bucket name
|string
a|Specifies the name of the bucket. Bucket name is a string that can only
contain the following combination of ASCII-range alphanumeric characters
0-9, a-z, ".", and "-".
enabled
|boolean
a|Specifies whether or not the associated rule is enabled.
```

```
|expiration
|link:#expiration[expiration]
a|Specifies a way to perform expiration action on filtered objects within
a bucket.
Iname
string
a|Bucket lifecycle management rule identifier. The length of the name can
range from 0 to 256 characters.
|non current version expiration
[link:#non current version expiration[non current version expiration]
a|Specifies a way to perform non current version expiration action on
filtered objects within a bucket.
|object filter
|link:#object filter[object filter]
a|Specifies a way to filter objects within a bucket.
svm
[link:#svm[svm]
a|Specifies the name of the SVM where this bucket exists.
|uuid
|string
a|Specifies the unique identifier of the bucket.
|===
[#lifecycle management]
[.api-collapsible-fifth-title]
lifecycle management
Lifecycle management is implemented as an object associated with a bucket.
It defines rules to be applied against objects within a bucket. These
rules are applied in the background and can delete objects.
```

[cols=3\*, options=header]

|=== |Name |Type |Description |rules |array[link:#rules[rules]] a|Specifies an object store lifecycle management policy. |=== [#s3 bucket policy condition] [.api-collapsible-fifth-title] s3 bucket policy condition Information about policy conditions based on various condition operators and condition keys. [cols=3\*, options=header] |=== |Name |Type |Description |delimiters |array[string] a|An array of delimiters that are compared with the delimiter value specified at the time of execution of an S3-based command, using the condition operator specified. |max keys |array[integer] a|An array of maximum keys that are allowed or denied to be retrieved using an S3 list operation, based on the condition operator specified. |operator |string a|Condition operator that is applied to the specified condition key. |prefixes

|array[string]

```
a|An array of prefixes that are compared with the input prefix value
specified at the time of execution of an S3-based command, using the
condition operator specified.
|source ips
|array[string]
a|An array of IP address ranges that are compared with the IP address of a
source command at the time of execution of an S3-based command, using the
condition operator specified.
|usernames
|array[string]
a|An array of usernames that a current user in the context is evaluated
against using the condition operators.
|===
[#s3 bucket policy statement]
[.api-collapsible-fifth-title]
s3 bucket policy statement
Specifies information about a single access permission.
[cols=3*, options=header]
|===
|Name
|Type
|Description
lactions
|array[string]
al
|conditions
|array[link:#s3 bucket policy condition[s3 bucket policy condition]]
a|Specifies bucket policy conditions.
|effect
|string
a|Specifies whether access is allowed or denied when a user requests the
specific action. If access (to allow) is not granted explicitly to a
```

```
resource, access is implicitly denied. Access can also be denied
explicitly to a resource, in order to make sure that a user cannot access
it, even if a different policy grants access.
|principals
|array[string]
a|
|resources
|array[string]
a|
|sid
|string
a|Specifies the statement identifier used to differentiate between
statements. The sid length can range from 1 to 256 characters and can only
contain the following combination of characters 0-9, A-Z, and a-z. Special
characters are not valid.
|===
[#policy]
[.api-collapsible-fifth-title]
policy
A policy is an object associated with a bucket. It defines resource
(bucket, folder, or object) permissions. These policies get evaluated when
an S3 user makes a request by executing a specific command. The user must
be part of the principal (user or group) specified in the policy.
Permissions in the policies determine whether the request is allowed or
denied.
[cols=3*, options=header]
|===
|Name
|Type
|Description
|statements
|array[link:#s3 bucket policy statement[s3 bucket policy statement]]
a|Specifies bucket access policy statement.
```

```
|===
[#destination]
[.api-collapsible-fifth-title]
destination
[cols=3*, options=header]
|===
|Name
|Type
|Description
|is cloud
|boolean
a|Specifies whether a bucket is protected within the Cloud. This field
cannot be specified using a POST method.
|is external cloud
|boolean
a|Specifies whether a bucket is protected on external Cloud providers.
This field cannot be specified using a POST method.
|is ontap
|boolean
a|Specifies whether a bucket is protected within ONTAP. This field cannot
be specified using a POST method.
* Default value: 1
* readOnly: 1
* Introduced in: 9.10
* x-nullable: true
|===
[#protection status]
[.api-collapsible-fifth-title]
protection_status
Specifies attributes of bucket protection.
[cols=3*, options=header]
```

```
| ===
Name
|Type
|Description
|destination
[link:#destination[destination]
al
|is protected
|boolean
a|Specifies whether a bucket is a source and if it is protected within
ONTAP and/or an external cloud. This field cannot be specified using a
POST method.
* Default value: 1
* readOnly: 1
* Introduced in: 9.10
* x-nullable: true
|===
[#qos policy]
[.api-collapsible-fifth-title]
qos policy
Specifes "qos policy.max throughput iops" and/or
"qos policy.max throughput mbps" or "qos policy.min throughput iops"
and/or "qos policy.min throughput mbps". Specifying "min throughput iops"
or "min throughput mbps" is only supported on volumes hosted on a node
that is flash optimized. A pre-created QoS policy can also be used by
specifying "gos policy.name" or "gos policy.uuid" properties. Setting or
assigning a QoS policy to a bucket is not supported if its containing
volume or SVM already has a QoS policy attached.
[cols=3*, options=header]
|===
Name
|Type
|Description
| links
|link:# links[ links]
a|
```

|max throughput iops |integer a|Specifies the maximum throughput in IOPS, 0 means none. This is mutually exclusive with name and UUID during POST and PATCH. |max\_throughput\_mbps |integer a|Specifies the maximum throughput in Megabytes per sec, 0 means none. This is mutually exclusive with name and UUID during POST and PATCH. |min throughput iops |integer a|Specifies the minimum throughput in IOPS, 0 means none. Setting "min\_throughput" is supported on AFF platforms only, unless FabricPool tiering policies are set. This is mutually exclusive with name and UUID during POST and PATCH. |min throughput mbps |integer a|Specifies the minimum throughput in Megabytes per sec, 0 means none. This is mutually exclusive with name and UUID during POST and PATCH. |name string a|The QoS policy group name. This is mutually exclusive with UUID and other QoS attributes during POST and PATCH. |uuid |string a|The QoS policy group UUID. This is mutually exclusive with name and other QoS attributes during POST and PATCH. |=== [#retention] [.api-collapsible-fifth-title] retention Specifies the retention mode and default retention period configured on

the bucket. [cols=3\*, options=header] |=== |Name |Type |Description |default period |string a|Specifies the default retention period that is applied to objects while committing them to the WORM state without an associated retention period. The retention period can be in years, or days. The retention period value represents a duration and must be specified in the ISO-8601 duration format. A period specified for years and days is represented in the ISO-8601 format as "P+++<num>+++Y" and "P+++<num>+++D" respectively, for example "P10Y" represents a duration of 10 years. The period string must contain only a single time element that is, either years, or days. A duration which combines different periods is not supported, for example "P1Y10D" is not supported.+++</num>++++</num>+++ Imode string a|The lock mode of the bucket. compliance ‐ A SnapLock Compliance (SLC) bucket provides the highest level of WORM protection and an administrator cannot destroy a compliance bucket if it contains unexpired WORM objects. governance ‐ An administrator can delete a Governance bucket. no lock ‐ Indicates the bucket does not support object locking. |=== [#svm] [.api-collapsible-fifth-title] svm SVM, applies only to SVM-scoped objects. [cols=3\*, options=header] |===

|Name |Type

81

```
|Description
| links
|link:# links[ links]
a|
|name
|string
a|The name of the SVM. This field cannot be specified in a PATCH method.
|uuid
|string
a|The unique identifier of the SVM. This field cannot be specified in a
PATCH method.
|===
[#volume]
[.api-collapsible-fifth-title]
volume
Specifies the FlexGroup volume name and UUID where the bucket is hosted.
[cols=3*, options=header]
|===
|Name
|Type
|Description
| links
|link:#_links[_links]
a|
|name
|string
a|The name of the volume. This field cannot be specified in a POST or
PATCH method.
luuid
|string
a|Unique identifier for the volume. This corresponds to the instance-uuid
that is exposed in the CLI and ONTAPI. It does not change due to a volume
```

```
move.
* example: 028baa66-41bd-11e9-81d5-00a0986138f7
* Introduced in: 9.6
* x-nullable: true
|===
[#s3 bucket]
[.api-collapsible-fifth-title]
s3 bucket
A bucket is a container of objects. Each bucket defines an object
namespace. S3 requests specify objects using a bucket-name and object-name
pair. An object resides within a bucket.
[cols=3*, options=header]
|===
|Name
|Type
|Description
aggregates
|array[link:#aggregates[aggregates]]
a|A list of aggregates for FlexGroup volume constituents where the bucket
is hosted. If this option is not specified, the bucket is auto-provisioned
as a FlexGroup volume.
lallowed
|boolean
a | If this is set to true, an SVM administrator can manage the S3 service.
If it is false, only the cluster administrator can manage the service.
This field cannot be specified in a POST method.
|audit event selector
|link:#audit event selector[audit event selector]
a |Audit event selector allows you to specify access and permission types
to audit.
|comment
```

|string

a|Can contain any additional information about the bucket being created or modified. |constituents per aggregate |integer a|Specifies the number of constituents or FlexVol volumes per aggregate. A FlexGroup volume consisting of all such constituents across all specified aggregates is created. This option is used along with the aggregates option and cannot be used independently. |encryption [link:#encryption[encryption] a| |lifecycle management [link:#lifecycle management[lifecycle management] a|Lifecycle management is implemented as an object associated with a bucket. It defines rules to be applied against objects within a bucket. These rules are applied in the background and can delete objects. |logical used size linteger a|Specifies the bucket logical used size up to this point. This field cannot be specified using a POST or PATCH method. |name string a|Specifies the name of the bucket. Bucket name is a string that can only contain the following combination of ASCII-range alphanumeric characters 0-9, a-z, ".", and "-". |nas path string a|Specifies the NAS path to which the nas bucket corresponds to. |policy |link:#policy[policy] a|A policy is an object associated with a bucket. It defines resource (bucket, folder, or object) permissions. These policies get evaluated when an S3 user makes a request by executing a specific command. The user must be part of the principal (user or group) specified in the policy.

Permissions in the policies determine whether the request is allowed or denied.

|protection\_status
|link:#protection\_status[protection\_status]
a|Specifies attributes of bucket protection.

|qos policy |link:#qos policy[qos policy] a|Specifes "qos policy.max throughput iops" and/or "qos policy.max throughput mbps" or "qos policy.min throughput iops" and/or "gos policy.min throughput mbps". Specifying "min throughput iops" or "min throughput mbps" is only supported on volumes hosted on a node that is flash optimized. A pre-created QoS policy can also be used by specifying "qos policy.name" or "qos policy.uuid" properties. Setting or assigning a QoS policy to a bucket is not supported if its containing volume or SVM already has a QoS policy attached. |retention |link:#retention[retention] a|Specifies the retention mode and default retention period configured on the bucket. |role string

a|Specifies the role of the bucket. This field cannot be specified using a POST method.

|size
|integer
a|Specifies the bucket size in bytes; ranges from 190MB to 62PB.

|storage\_service\_level
|string
a|Specifies the storage service level of the FlexGroup volume on which the
bucket should be created. Valid values are "value", "performance" or
"extreme".

|svm |link:#svm[svm]

a|SVM, applies only to SVM-scoped objects. |type string a|Specifies the bucket type. Valid values are "s3"and "nas". |use mirrored aggregates |boolean a|Specifies whether mirrored aggregates are selected when provisioning a FlexGroup. Only mirrored aggregates are used if this parameter is set to "true" and only unmirrored aggregates are used if this parameter is set to "false". The default value is "true" for a MetroCluster configuration and is "false" for a non-MetroCluster configuration. |uuid |string a|Specifies the unique identifier of the bucket. |versioning state string a|Specifies the versioning state of the bucket. Valid values are "disabled", "enabled" or "suspended". Note that the versioning state cannot be modified to 'disabled' from any other state. |volume [link:#volume[volume] a|Specifies the FlexGroup volume name and UUID where the bucket is hosted. |=== [#job link] [.api-collapsible-fifth-title] job link [cols=3\*, options=header] |=== Name |Type |Description

```
| links
|link:#_links[_links]
a|
|uuid
|string
a|The UUID of the asynchronous job that is triggered by a POST, PATCH, or
DELETE operation.
|===
[#error arguments]
[.api-collapsible-fifth-title]
error_arguments
[cols=3*, options=header]
|===
|Name
|Type
|Description
|code
|string
a|Argument code
|message
|string
a | Message argument
|===
[#returned error]
[.api-collapsible-fifth-title]
returned error
[cols=3*, options=header]
|===
|Name
|Type
|Description
|arguments
```

```
|array[link:#error_arguments[error_arguments]]
a | Message arguments
|code
|string
a|Error code
|message
|string
a|Error message
|target
|string
a|The target parameter that caused the error.
|===
//end collapsible .Definitions block
====
[[ID55680c0e6cfb9cbfafeb7618b01f2f26]]
= Delete the S3 bucket configuration for an SVM
[.api-doc-operation .api-doc-operation-delete]#DELETE# [.api-doc-code-
block] #`/protocols/s3/buckets/{svm.uuid}/{uuid}`#
*Introduced In:* 9.8
Deletes the S3 bucket configuration of an SVM. An access policy is also
deleted on an S3 bucket "delete" command.
== Related ONTAP commands
* `vserver object-store-server bucket delete`
* `vserver object-store-server bucket policy statement delete`
* `vserver object-store-server bucket policy-statement-condition delete`
* `vserver object-store-server bucket lifecycle-management-rule delete`
== Learn more
```

```
* xref:{relative path}protocols s3 buckets endpoint overview.html[DOC
/protocols/s3/buckets]
== Parameters
[cols=5*, options=header]
|===
|Name
|Type
|In
|Required
|Description
|uuid
|string
|path
|True
a|The unique identifier of the bucket.
|return timeout
|integer
query
|False
a|The number of seconds to allow the call to execute before returning.
When doing a POST, PATCH, or DELETE operation on a single record, the
default is 0 seconds. This means that if an asynchronous operation is
started, the server immediately returns HTTP code 202 (Accepted) along
with a link to the job. If a non-zero value is specified for POST, PATCH,
or DELETE operations, ONTAP waits that length of time to see if the job
completes so it can return something other than 202.
* Default value: 1
* Max value: 120
* Min value: 0
|svm.uuid
|string
|path
|True
a|UUID of the SVM to which this object belongs.
|===
```

```
== Response
```

Status: 200, Ok

```
[cols=3*, options=header]
|===
|Name
|Type
|Description
∣job
|link:#job_link[job_link]
a|
|===
.Example response
[%collapsible%closed]
====
[source, json, subs=+macros]
{
  "job": {
    " links": {
      "self": {
        "href": "/api/resourcelink"
      }
    },
    "uuid": "string"
 }
}
====
== Response
```

Status: 202, Accepted

== Error

Status: Default

```
ONTAP Error Response Codes //start table [cols=2*,options=header]
```

|=== //header | Error code | Message //end header //end row //start row |92405811 + //end row //start row |"Failed to delete bucket "{bucket name}" for SVM "{svm.name}". Wait a few minutes and try the operation again."; //end row //start row |92405858 + //end row //start row |"Failed to "delete" the "bucket" because the operation is only supported on data SVMs."; //end row //start row |92405861 + //end row //start row |"The specified SVM UUID or bucket UUID does not exist."; //end row //start row |92405779 + //end row //start row |"Failed to remove bucket "{bucket name}" for SVM "{svm.name}". Reason: {Reason for failure}. "; //end row //start row |92405813 + //end row //start row |"Failed to delete the object store volume. Reason: {Reason for failure}."; //end row //start row |92405864 + //end row //start row |"An error occurred when deleting an access policy. The reason for failure is detailed in the error message."; //end row

```
|===
//end table
[cols=3*, options=header]
|===
|Name
|Type
|Description
error
|link:#returned_error[returned_error]
a|
|===
.Example error
[%collapsible%closed]
====
[source, json, subs=+macros]
{
  "error": {
    "arguments": {
      "code": "string",
      "message": "string"
    },
    "code": "4",
    "message": "entry doesn't exist",
    "target": "uuid"
 }
}
====
== Definitions
[.api-def-first-level]
.See Definitions
[%collapsible%closed]
//Start collapsible Definitions block
====
[#href]
[.api-collapsible-fifth-title]
href
[cols=3*, options=header]
```

```
|===
Name
|Type
|Description
|href
|string
a|
|===
[#_links]
[.api-collapsible-fifth-title]
links
[cols=3*, options=header]
|===
Name
|Туре
|Description
|self
|link:#href[href]
a|
|===
[#job link]
[.api-collapsible-fifth-title]
job link
[cols=3*, options=header]
|===
Name
|Type
|Description
| links
|link:#_links[_links]
a|
∣uuid
|string
a|The UUID of the asynchronous job that is triggered by a POST, PATCH, or
DELETE operation.
```

```
|===
[#error arguments]
[.api-collapsible-fifth-title]
error_arguments
[cols=3*, options=header]
|===
|Name
|Type
|Description
|code
|string
a|Argument code
|message
|string
a | Message argument
|===
[#returned_error]
[.api-collapsible-fifth-title]
returned error
[cols=3*, options=header]
|===
|Name
|Type
|Description
|arguments
|array[link:#error arguments[error arguments]]
a | Message arguments
|code
|string
a|Error code
```

```
|message
|string
a|Error message
|target
|string
a|The target parameter that caused the error.
|===
//end collapsible .Definitions block
====
[[ID7100befbaf4ab9d446e8c807c6136f3f]]
= Retrieve the S3 bucket configuration for an SVM
[.api-doc-operation .api-doc-operation-get]#GET# [.api-doc-code-
block]#`/protocols/s3/buckets/{svm.uuid}/{uuid}`#
*Introduced In:* 9.8
Retrieves the S3 bucket configuration of an SVM. Note that in order to
retrieve S3 bucket policy conditions, the 'fields' option should be set to
'**'.
== Related ONTAP commands
* `vserver object-store-server bucket show`
* `vserver object-store-server bucket policy statement show`
* `vserver object-store-server bucket policy-statement-condition show`
* `vserver object-store-server bucket lifecycle-management-rule show`
== Learn more
* xref:{relative_path}protocols_s3_buckets_endpoint_overview.html[DOC
/protocols/s3/buckets]
== Parameters
[cols=5*, options=header]
```

|=== |Name |Type |In |Required |Description |uuid |string |path |True a|The unique identifier of the bucket. |svm.uuid |string |path |True a|UUID of the SVM to which this object belongs. |fields |array[string] |query |False a|Specify the fields to return. |=== == Response Status: 200, Ok [cols=3\*, options=header] |=== |Name |Type |Description |aggregates

|array[link:#aggregates[aggregates]]
a|A list of aggregates for FlexGroup volume constituents where the bucket
is hosted. If this option is not specified, the bucket is auto-provisioned
as a FlexGroup volume.

lallowed Iboolean a|If this is set to true, an SVM administrator can manage the S3 service. If it is false, only the cluster administrator can manage the service. This field cannot be specified in a POST method. |audit event selector |link:#audit event selector[audit event selector] a|Audit event selector allows you to specify access and permission types to audit. |comment |string a|Can contain any additional information about the bucket being created or modified. |constituents per aggregate |integer a|Specifies the number of constituents or FlexVol volumes per aggregate. A FlexGroup volume consisting of all such constituents across all specified aggregates is created. This option is used along with the aggregates option and cannot be used independently. |encryption [link:#encryption[encryption] a| |lifecycle management |link:#lifecycle management[lifecycle management] a|Lifecycle management is implemented as an object associated with a bucket. It defines rules to be applied against objects within a bucket. These rules are applied in the background and can delete objects. |logical used size |integer a|Specifies the bucket logical used size up to this point. This field cannot be specified using a POST or PATCH method. |name

|string

a|Specifies the name of the bucket. Bucket name is a string that can only contain the following combination of ASCII-range alphanumeric characters 0-9, a-z, ".", and "-".

|nas\_path
|string
a|Specifies the NAS path to which the nas bucket corresponds to.

|policy

|link:#policy[policy]

a|A policy is an object associated with a bucket. It defines resource (bucket, folder, or object) permissions. These policies get evaluated when an S3 user makes a request by executing a specific command. The user must be part of the principal (user or group) specified in the policy. Permissions in the policies determine whether the request is allowed or denied.

|protection\_status
|link:#protection\_status[protection\_status]
a|Specifies attributes of bucket protection.

|qos\_policy |link:#qos\_policy[qos\_policy] a|Specifes "qos\_policy.max\_throughput\_iops" and/or "qos\_policy.max\_throughput\_mbps" or "qos\_policy.min\_throughput\_iops" and/or "qos\_policy.min\_throughput\_mbps". Specifying "min\_throughput\_iops" or "min\_throughput\_mbps" is only supported on volumes hosted on a node that is flash optimized. A pre-created QoS policy can also be used by specifying "qos\_policy.name" or "qos\_policy.uuid" properties. Setting or assigning a QoS policy to a bucket is not supported if its containing volume or SVM already has a QoS policy attached.

|retention
|link:#retention[retention]
a|Specifies the retention mode and default retention period configured on
the bucket.

|role
|string
a|Specifies the role of the bucket. This field cannot be specified using a
POST method.

|size linteger a|Specifies the bucket size in bytes; ranges from 190MB to 62PB. |storage service level string a|Specifies the storage service level of the FlexGroup volume on which the bucket should be created. Valid values are "value", "performance" or "extreme". svm |link:#svm[svm] a|SVM, applies only to SVM-scoped objects. |type string a|Specifies the bucket type. Valid values are "s3"and "nas". |use mirrored aggregates |boolean a|Specifies whether mirrored aggregates are selected when provisioning a FlexGroup. Only mirrored aggregates are used if this parameter is set to "true" and only unmirrored aggregates are used if this parameter is set to "false". The default value is "true" for a MetroCluster configuration and is "false" for a non-MetroCluster configuration. luuid |string a|Specifies the unique identifier of the bucket. |versioning state |string a|Specifies the versioning state of the bucket. Valid values are "disabled", "enabled" or "suspended". Note that the versioning state cannot be modified to 'disabled' from any other state. |volume

|link:#volume[volume]

a|Specifies the FlexGroup volume name and UUID where the bucket is hosted. |=== .Example response [%collapsible%closed] ==== [source, json, subs=+macros] { "aggregates": { " links": { "self": { "href": "/api/resourcelink" } }, "name": "aggr1", "uuid": "1cd8a442-86d1-11e0-ae1c-123478563412" }, "audit event selector": { "access": "read", "permission": "deny" }, "comment": "S3 bucket.", "constituents per aggregate": 4, "lifecycle management": { "rules": { " links": { "self": { "href": "/api/resourcelink" } }, "abort incomplete multipart upload": { " links": { "self": { "href": "/api/resourcelink" } } }, "bucket name": "bucket1", "expiration": { " links": { "self": { "href": "/api/resourcelink" }

```
}
    },
    "non current version expiration": {
      " links": {
        "self": {
          "href": "/api/resourcelink"
        }
      }
    },
    "object filter": {
      " links": {
        "self": {
          "href": "/api/resourcelink"
       }
      },
      "prefix": "/logs",
      "size greater than": 10240,
      "size less than": 10485760,
      "tags": [
       "project1=projA",
       "project2=projB"
      1
    },
    "svm": {
      " links": {
       "self": {
          "href": "/api/resourcelink"
       }
      },
      "name": "svm1",
      "uuid": "02c9e252-41be-11e9-81d5-00a0986138f7"
    },
    "uuid": "414b29a1-3b26-11e9-bd58-0050568ea055"
  }
},
"logical used size": 0,
"name": "bucket1",
"nas_path": "/",
"policy": {
  "statements": {
    "actions": [
      "GetObject",
      "PutObject",
      "DeleteObject",
      "ListBucket"
    ],
```

```
"conditions": {
      "delimiters": [
        "/"
      ],
      "max keys": [
       1000
      ],
      "operator": "ip address",
      "prefixes": [
       "pref"
      ],
      "source ips": [
       "1.1.1.1",
       "1.2.2.0/24"
      ],
      "usernames": [
       "user1"
      1
    },
    "effect": "allow",
   "principals": [
     "user1",
     "group/grp1",
     "nasgroup/group1"
   ],
   "resources": [
      "bucket1",
     "bucket1/*"
   ],
   "sid": "FullAccessToUser1"
 }
},
"qos policy": {
 " links": {
   "self": {
      "href": "/api/resourcelink"
   }
 },
 "max throughput iops": 10000,
 "max throughput mbps": 500,
 "min throughput iops": 2000,
 "min throughput mbps": 500,
 "name": "performance",
 "uuid": "1cd8a442-86d1-11e0-ae1c-123478563412"
},
"retention": {
```

```
"default period": "P10Y",
    "mode": "governance"
  },
  "role": "standalone",
  "size": 1677721600,
  "storage service level": "value",
  "svm": {
    " links": {
      "self": {
       "href": "/api/resourcelink"
     }
    },
    "name": "svm1",
    "uuid": "02c9e252-41be-11e9-81d5-00a0986138f7"
  },
  "type": "s3",
  "uuid": "414b29a1-3b26-11e9-bd58-0050568ea055",
  "versioning state": "enabled",
  "volume": {
    " links": {
      "self": {
        "href": "/api/resourcelink"
      }
    },
    "name": "volume1",
    "uuid": "028baa66-41bd-11e9-81d5-00a0986138f7"
 }
}
====
== Error
```

## Status: Default, Error

```
[cols=3*, options=header]
|===
|Name
|Type
|Description
|error
|link:#returned_error[returned_error]
a|
|===
```

```
.Example error
[%collapsible%closed]
====
[source,json,subs=+macros]
{
  "error": {
    "arguments": {
      "code": "string",
     "message": "string"
    },
    "code": "4",
    "message": "entry doesn't exist",
    "target": "uuid"
 }
}
====
== Definitions
[.api-def-first-level]
.See Definitions
[%collapsible%closed]
//Start collapsible Definitions block
____
[#href]
[.api-collapsible-fifth-title]
href
[cols=3*, options=header]
|===
|Name
|Type
|Description
|href
|string
a|
|===
[# links]
[.api-collapsible-fifth-title]
links
```

```
[cols=3*, options=header]
|===
|Name
|Type
|Description
|self
|link:#href[href]
a|
|===
[#aggregates]
[.api-collapsible-fifth-title]
aggregates
Aggregate
[cols=3*, options=header]
|===
|Name
|Type
|Description
| links
|link:#_links[_links]
a|
|name
|string
a|
|uuid
|string
a|
|===
[#audit_event_selector]
[.api-collapsible-fifth-title]
audit event selector
Audit event selector allows you to specify access and permission types to
audit.
```

```
[cols=3*, options=header]
|===
|Name
|Type
|Description
access
string
a|Specifies read and write access types.
|permission
|string
a|Specifies allow and deny permission types.
|===
[#encryption]
[.api-collapsible-fifth-title]
encryption
[cols=3*, options=header]
|===
|Name
|Type
|Description
enabled
|boolean
a|Specifies whether encryption is enabled on the bucket. By default,
encryption is disabled on a bucket. This field cannot be specified in a
POST method.
|===
[#abort incomplete multipart upload]
[.api-collapsible-fifth-title]
abort_incomplete_multipart_upload
Specifies a way to perform abort_incomplete_multipart_upload action on
filtered objects within a bucket. It cannot be specified with tags.
```

```
[cols=3*, options=header]
|===
|Name
|Type
|Description
| links
|link:# links[ links]
a|
|after initiation days
|integer
a Number of days of initiation after which uploads can be aborted.
|===
[#expiration]
[.api-collapsible-fifth-title]
expiration
Specifies a way to perform expiration action on filtered objects within a
bucket.
[cols=3*, options=header]
|===
|Name
|Type
|Description
| links
|link:# links[ links]
al
|expired object delete marker
|boolean
a | Cleanup object delete markers.
|object_age_days
|integer
a Number of days since creation after which objects can be deleted. This
cannot be used along with object_expiry_date.
```

```
|object expiry date
|string
a|Specific date from when objects can expire. This cannot be used with
object age days.
|===
[#non_current_version_expiration]
[.api-collapsible-fifth-title]
non current version expiration
Specifies a way to perform non current version expiration action on
filtered objects within a bucket.
[cols=3*, options=header]
|===
|Name
|Type
|Description
| links
|link:# links[ links]
al
|new non current versions
|integer
a|Number of latest non-current versions to be retained.
|non_current_days
|integer
a Number of days after which non-current versions can be deleted.
|===
[#object filter]
[.api-collapsible-fifth-title]
object_filter
Specifies a way to filter objects within a bucket.
```

```
[cols=3*, options=header]
|===
|Name
|Type
|Description
| links
|link:# links[ links]
al
|prefix
|string
a|A prefix that is matched against object-names within a bucket.
|size greater than
|integer
a|Size of the object greater than specified for which the corresponding
lifecycle rule is to be applied.
|size_less_than
|integer
a|Size of the object smaller than specified for which the corresponding
lifecycle rule is to be applied.
|tags
|array[string]
a|An array of key-value paired tags of the form +++<tag>+++or
<tag=value>.+++</tag>+++
|===
[#svm]
[.api-collapsible-fifth-title]
svm
Specifies the name of the SVM where this bucket exists.
[cols=3*, options=header]
|===
```

```
Name
|Type
|Description
| links
|link:# links[ links]
a|
|name
|string
a|The name of the SVM. This field cannot be specified in a PATCH method.
luuid
|string
a|The unique identifier of the SVM. This field cannot be specified in a
PATCH method.
|===
[#rules]
[.api-collapsible-fifth-title]
rules
Information about the lifecycle management rule of a bucket.
[cols=3*, options=header]
|===
|Name
|Type
|Description
| links
|link:# links[ links]
a|
|abort incomplete multipart upload
|link:#abort incomplete multipart upload[abort incomplete multipart upload
]
a|Specifies a way to perform abort incomplete multipart upload action on
filtered objects within a bucket. It cannot be specified with tags.
```

|bucket\_name

|string a|Specifies the name of the bucket. Bucket name is a string that can only contain the following combination of ASCII-range alphanumeric characters 0-9, a-z, ".", and "-". |enabled |boolean a|Specifies whether or not the associated rule is enabled. |expiration |link:#expiration[expiration] a|Specifies a way to perform expiration action on filtered objects within a bucket. |name |string a|Bucket lifecycle management rule identifier. The length of the name can range from 0 to 256 characters. |non current version expiration |link:#non current version expiration[non current version expiration] a|Specifies a way to perform non current version expiration action on filtered objects within a bucket. |object filter |link:#object filter[object filter] a|Specifies a way to filter objects within a bucket. svm |link:#svm[svm] a|Specifies the name of the SVM where this bucket exists. |uuid |string a|Specifies the unique identifier of the bucket. |===

```
[#lifecycle management]
[.api-collapsible-fifth-title]
lifecycle management
Lifecycle management is implemented as an object associated with a bucket.
It defines rules to be applied against objects within a bucket. These
rules are applied in the background and can delete objects.
[cols=3*, options=header]
|===
|Name
|Type
|Description
|rules
|array[link:#rules[rules]]
a|Specifies an object store lifecycle management policy.
|===
[#s3 bucket policy condition]
[.api-collapsible-fifth-title]
s3 bucket policy condition
Information about policy conditions based on various condition operators
and condition keys.
[cols=3*, options=header]
|===
|Name
|Type
|Description
|delimiters
|array[string]
a|An array of delimiters that are compared with the delimiter value
specified at the time of execution of an S3-based command, using the
condition operator specified.
|max keys
|array[integer]
a|An array of maximum keys that are allowed or denied to be retrieved
```

using an S3 list operation, based on the condition operator specified. |operator string a | Condition operator that is applied to the specified condition key. |prefixes |array[string] a|An array of prefixes that are compared with the input prefix value specified at the time of execution of an S3-based command, using the condition operator specified. |source ips |array[string] a|An array of IP address ranges that are compared with the IP address of a source command at the time of execution of an S3-based command, using the condition operator specified. usernames |array[string] a|An array of usernames that a current user in the context is evaluated against using the condition operators. |=== [#s3 bucket policy statement] [.api-collapsible-fifth-title] s3\_bucket\_policy\_statement Specifies information about a single access permission. [cols=3\*, options=header] |=== |Name |Type |Description |actions |array[string] al

```
Iconditions
[array[link:#s3 bucket policy condition[s3 bucket policy condition]]
a|Specifies bucket policy conditions.
leffect
|string
a|Specifies whether access is allowed or denied when a user requests the
specific action. If access (to allow) is not granted explicitly to a
resource, access is implicitly denied. Access can also be denied
explicitly to a resource, in order to make sure that a user cannot access
it, even if a different policy grants access.
|principals
|array[string]
al
|resources
|array[string]
a|
lsid
string
a|Specifies the statement identifier used to differentiate between
statements. The sid length can range from 1 to 256 characters and can only
contain the following combination of characters 0-9, A-Z, and a-z. Special
characters are not valid.
|===
[#policy]
[.api-collapsible-fifth-title]
policy
A policy is an object associated with a bucket. It defines resource
(bucket, folder, or object) permissions. These policies get evaluated when
an S3 user makes a request by executing a specific command. The user must
be part of the principal (user or group) specified in the policy.
Permissions in the policies determine whether the request is allowed or
denied.
```

[cols=3\*, options=header]

```
|===
|Name
|Type
|Description
statements
|array[link:#s3 bucket policy statement[s3 bucket policy statement]]
a|Specifies bucket access policy statement.
|===
[#destination]
[.api-collapsible-fifth-title]
destination
[cols=3*, options=header]
|===
Name
|Type
|Description
|is_cloud
Iboolean
a|Specifies whether a bucket is protected within the Cloud. This field
cannot be specified using a POST method.
|is external cloud
|boolean
a|Specifies whether a bucket is protected on external Cloud providers.
This field cannot be specified using a POST method.
|is_ontap
|boolean
a|Specifies whether a bucket is protected within ONTAP. This field cannot
be specified using a POST method.
* Default value: 1
* readOnly: 1
* Introduced in: 9.10
* x-nullable: true
```

```
|===
```

```
[#protection status]
[.api-collapsible-fifth-title]
protection status
Specifies attributes of bucket protection.
[cols=3*, options=header]
|===
Name
|Type
|Description
|destination
|link:#destination[destination]
a|
|is protected
|boolean
a|Specifies whether a bucket is a source and if it is protected within
ONTAP and/or an external cloud. This field cannot be specified using a
POST method.
* Default value: 1
* readOnly: 1
* Introduced in: 9.10
* x-nullable: true
|===
[#qos policy]
[.api-collapsible-fifth-title]
qos policy
Specifes "qos policy.max throughput iops" and/or
"qos policy.max throughput mbps" or "qos policy.min throughput iops"
and/or "qos policy.min throughput mbps". Specifying "min throughput iops"
or "min throughput mbps" is only supported on volumes hosted on a node
that is flash optimized. A pre-created QoS policy can also be used by
specifying "gos policy.name" or "gos policy.uuid" properties. Setting or
assigning a QoS policy to a bucket is not supported if its containing
volume or SVM already has a QoS policy attached.
```

[cols=3\*, options=header] |=== Name |Type |Description | links |link:# links[ links] al |max\_throughput\_iops linteger a|Specifies the maximum throughput in IOPS, 0 means none. This is mutually exclusive with name and UUID during POST and PATCH. |max throughput mbps |integer a|Specifies the maximum throughput in Megabytes per sec, 0 means none. This is mutually exclusive with name and UUID during POST and PATCH. |min throughput iops |integer a|Specifies the minimum throughput in IOPS, 0 means none. Setting "min throughput" is supported on AFF platforms only, unless FabricPool tiering policies are set. This is mutually exclusive with name and UUID during POST and PATCH. |min throughput mbps linteger a|Specifies the minimum throughput in Megabytes per sec, 0 means none. This is mutually exclusive with name and UUID during POST and PATCH. |name |string a|The QoS policy group name. This is mutually exclusive with UUID and other QoS attributes during POST and PATCH. |uuid string a|The QoS policy group UUID. This is mutually exclusive with name and other QoS attributes during POST and PATCH.

|===

[#retention]
[.api-collapsible-fifth-title]
retention

Specifies the retention mode and default retention period configured on the bucket.

```
[cols=3*, options=header]
|===
|Name
|Type
|Description
```

|default period

|string

a|Specifies the default retention period that is applied to objects while committing them to the WORM state without an associated retention period. The retention period can be in years, or days. The retention period value represents a duration and must be specified in the ISO-8601 duration format. A period specified for years and days is represented in the ISO-8601 format as "P+++<num>+++Y" and "P+++<num>+++D" respectively, for example "P10Y" represents a duration of 10 years. The period string must contain only a single time element that is, either years, or days. A duration which combines different periods is not supported, for example "P1Y10D" is not supported.+++

|mode |string a|The lock mode of the bucket. compliance ‐ A SnapLock Compliance (SLC) bucket provides the highest level of WORM protection and an administrator cannot destroy a compliance bucket if it contains unexpired WORM objects. governance ‐ An administrator can delete a Governance bucket.

no lock ‐ Indicates the bucket does not support object locking.

|===

[#svm]

```
[.api-collapsible-fifth-title]
svm
SVM, applies only to SVM-scoped objects.
[cols=3*, options=header]
|===
|Name
|Type
|Description
| links
|link:#_links[_links]
a|
|name
|string
a|The name of the SVM. This field cannot be specified in a PATCH method.
∣uuid
|string
a|The unique identifier of the SVM. This field cannot be specified in a
PATCH method.
|===
[#volume]
[.api-collapsible-fifth-title]
volume
Specifies the FlexGroup volume name and UUID where the bucket is hosted.
[cols=3*, options=header]
|===
|Name
|Type
|Description
| links
|link:# links[ links]
a|
```

```
|name
string
a|The name of the volume. This field cannot be specified in a POST or
PATCH method.
|uuid
|string
a|Unique identifier for the volume. This corresponds to the instance-uuid
that is exposed in the CLI and ONTAPI. It does not change due to a volume
move.
* example: 028baa66-41bd-11e9-81d5-00a0986138f7
* Introduced in: 9.6
* x-nullable: true
|===
[#error arguments]
[.api-collapsible-fifth-title]
error arguments
[cols=3*, options=header]
|===
|Name
|Type
|Description
|code
|string
a|Argument code
|message
|string
a | Message argument
|===
[#returned error]
[.api-collapsible-fifth-title]
returned error
```

```
[cols=3*, options=header]
|===
Name
|Type
|Description
|arguments
|array[link:#error arguments[error arguments]]
a | Message arguments
|code
|string
a|Error code
|message
|string
a|Error message
|target
|string
a|The target parameter that caused the error.
|===
//end collapsible .Definitions block
====
[[IDf7b3fa653a5c991ac4b80f65d098e568]]
= Update the S3 bucket configuration for an SVM
[.api-doc-operation .api-doc-operation-patch] #PATCH# [.api-doc-code-
block]#`/protocols/s3/buckets/{svm.uuid}/{uuid}`#
*Introduced In:* 9.8
Updates the S3 bucket configuration of an SVM.
== Important notes
* The following fields can be modified for a bucket:
```

\*\*\* `comment` - Any information related to the bucket.

\*\*\* `size` - Bucket size.

\*\*\* `policy` - An access policy for resources (buckets and objects) that defines their permissions. New policies are created after existing policies are deleted. To retain any of the existing policy statements, you need to specify those statements again. Also, policy conditions can be specified as part of a bucket policy.

\*\*\* `qos policy` - A QoS policy for buckets.

\*\*\* `audit\_event\_selector` - Audit policy for buckets. None can be specified for both access and permission to remove an audit event selector.

\*\*\* `versioning-state` - Versioning state of the buckets.

\*\*\* `nas\_path` - NAS path to which the bucket corresponds to.

\*\*\* `retention.default\_period` - Specifies the duration of defaultretention applicable for objects on the object store bucket.

== Related ONTAP commands

\* `vserver object-store-server bucket modify`

- \* `vserver object-store-server bucket policy statement modify`
- \* `vserver object-store-server bucket policy-statement-condition modify`

== Learn more

\* xref:{relative\_path}protocols\_s3\_buckets\_endpoint\_overview.html[DOC /protocols/s3/buckets]

== Parameters

[cols=5\*, options=header]
|===

|Name |Type |In |Required |Description

|uuid |string path |True a|The unique identifier of the bucket. |return\_timeout linteger query |False a|The number of seconds to allow the call to execute before returning. When doing a POST, PATCH, or DELETE operation on a single record, the default is 0 seconds. This means that if an asynchronous operation is started, the server immediately returns HTTP code 202 (Accepted) along with a link to the job. If a non-zero value is specified for POST, PATCH, or DELETE operations, ONTAP waits that length of time to see if the job completes so it can return something other than 202. \* Default value: 1 \* Max value: 120 \* Min value: 0 |svm.uuid |string |path |True a|UUID of the SVM to which this object belongs. |=== == Request Body [cols=3\*, options=header] |=== |Name |Type |Description |aggregates |array[link:#aggregates[aggregates]] a|A list of aggregates for FlexGroup volume constituents where the bucket is hosted. If this option is not specified, the bucket is auto-provisioned as a FlexGroup volume.

|allowed Iboolean a|If this is set to true, an SVM administrator can manage the S3 service. If it is false, only the cluster administrator can manage the service. This field cannot be specified in a POST method. |audit event selector |link:#audit event selector[audit event selector] a Audit event selector allows you to specify access and permission types to audit. |comment string a|Can contain any additional information about the bucket being created or modified. |constituents per aggregate linteger a|Specifies the number of constituents or FlexVol volumes per aggregate. A FlexGroup volume consisting of all such constituents across all specified aggregates is created. This option is used along with the aggregates option and cannot be used independently. |encryption |link:#encryption[encryption] al |lifecycle management |link:#lifecycle management[lifecycle management] a|Lifecycle management is implemented as an object associated with a bucket. It defines rules to be applied against objects within a bucket. These rules are applied in the background and can delete objects. |logical used size |integer a|Specifies the bucket logical used size up to this point. This field cannot be specified using a POST or PATCH method.

|name

|string a|Specifies the name of the bucket. Bucket name is a string that can only contain the following combination of ASCII-range alphanumeric characters 0-9, a-z, ".", and "-". |nas path |string a|Specifies the NAS path to which the nas bucket corresponds to. |policy [link:#policy[policy] a A policy is an object associated with a bucket. It defines resource (bucket, folder, or object) permissions. These policies get evaluated when an S3 user makes a request by executing a specific command. The user must be part of the principal (user or group) specified in the policy. Permissions in the policies determine whether the request is allowed or denied. |protection status |link:#protection status[protection status] a|Specifies attributes of bucket protection. |qos policy |link:#qos policy[qos policy] a|Specifes "qos policy.max throughput iops" and/or "qos policy.max throughput mbps" or "qos policy.min throughput iops" and/or "qos policy.min throughput mbps". Specifying "min throughput iops" or "min throughput mbps" is only supported on volumes hosted on a node that is flash optimized. A pre-created QoS policy can also be used by specifying "gos policy.name" or "gos policy.uuid" properties. Setting or assigning a QoS policy to a bucket is not supported if its containing volume or SVM already has a QoS policy attached. |retention |link:#retention[retention] a|Specifies the retention mode and default retention period configured on the bucket. |role |string

a|Specifies the role of the bucket. This field cannot be specified using a

POST method. |size |integer a|Specifies the bucket size in bytes; ranges from 190MB to 62PB. |storage service level |string a|Specifies the storage service level of the FlexGroup volume on which the bucket should be created. Valid values are "value", "performance" or "extreme". lsvm [link:#svm[svm] a|SVM, applies only to SVM-scoped objects. |type |string a|Specifies the bucket type. Valid values are "s3"and "nas". |use mirrored aggregates |boolean a|Specifies whether mirrored aggregates are selected when provisioning a FlexGroup. Only mirrored aggregates are used if this parameter is set to "true" and only unmirrored aggregates are used if this parameter is set to "false". The default value is "true" for a MetroCluster configuration and is "false" for a non-MetroCluster configuration. luuid string a|Specifies the unique identifier of the bucket. |versioning state |string a|Specifies the versioning state of the bucket. Valid values are "disabled", "enabled" or "suspended". Note that the versioning state cannot be modified to 'disabled' from any other state.

|volume

```
|link:#volume[volume]
a|Specifies the FlexGroup volume name and UUID where the bucket is hosted.
|===
.Example request
[%collapsible%closed]
====
[source,json,subs=+macros]
{
  "aggregates": {
    " links": {
      "self": {
        "href": "/api/resourcelink"
     }
    },
    "name": "aggr1",
    "uuid": "1cd8a442-86d1-11e0-ae1c-123478563412"
  },
  "audit event selector": {
   "access": "read",
   "permission": "deny"
  },
  "comment": "S3 bucket.",
  "constituents per aggregate": 4,
  "lifecycle management": {
    "rules": {
      " links": {
       "self": {
          "href": "/api/resourcelink"
       }
      },
      "abort incomplete multipart upload": {
        " links": {
          "self": {
            "href": "/api/resourcelink"
          }
        }
      },
      "bucket name": "bucket1",
      "expiration": {
        " links": {
          "self": {
            "href": "/api/resourcelink"
```

```
}
      }
    },
    "non current version expiration": {
      " links": {
        "self": {
          "href": "/api/resourcelink"
        }
      }
    },
    "object filter": {
      " links": {
       "self": {
          "href": "/api/resourcelink"
       }
      },
      "prefix": "/logs",
      "size greater than": 10240,
      "size less than": 10485760,
      "tags": [
        "project1=projA",
        "project2=projB"
      ]
    },
    "svm": {
      " links": {
       "self": {
         "href": "/api/resourcelink"
       }
      },
      "name": "svm1",
      "uuid": "02c9e252-41be-11e9-81d5-00a0986138f7"
    },
    "uuid": "414b29a1-3b26-11e9-bd58-0050568ea055"
 }
},
"logical used size": 0,
"name": "bucket1",
"nas path": "/",
"policy": {
  "statements": {
    "actions": [
      "GetObject",
      "PutObject",
      "DeleteObject",
      "ListBucket"
```

```
],
    "conditions": {
      "delimiters": [
       "/"
      ],
      "max keys": [
       1000
      ],
      "operator": "ip_address",
      "prefixes": [
       "pref"
      ],
      "source ips": [
       "1.1.1.1",
       "1.2.2.0/24"
      ],
      "usernames": [
       "user1"
     ]
    },
    "effect": "allow",
    "principals": [
     "user1",
     "group/grp1",
     "nasgroup/group1"
   ],
    "resources": [
     "bucket1",
     "bucket1/*"
   ],
   "sid": "FullAccessToUser1"
 }
},
"qos policy": {
 " links": {
   "self": {
     "href": "/api/resourcelink"
   }
 },
 "max throughput iops": 10000,
 "max throughput mbps": 500,
 "min throughput iops": 2000,
 "min throughput mbps": 500,
 "name": "performance",
 "uuid": "1cd8a442-86d1-11e0-ae1c-123478563412"
},
```

```
"retention": {
    "default period": "P10Y",
   "mode": "governance"
  },
  "role": "standalone",
  "size": 1677721600,
  "storage service level": "value",
  "svm": {
    " links": {
     "self": {
        "href": "/api/resourcelink"
     }
    },
    "name": "svm1",
   "uuid": "02c9e252-41be-11e9-81d5-00a0986138f7"
  },
  "type": "s3",
  "uuid": "414b29a1-3b26-11e9-bd58-0050568ea055",
  "versioning_state": "enabled",
  "volume": {
    " links": {
     "self": {
       "href": "/api/resourcelink"
     }
    },
    "name": "volume1",
    "uuid": "028baa66-41bd-11e9-81d5-00a0986138f7"
 }
}
====
== Response
```

Status: 200, Ok

```
[cols=3*, options=header]
|===
|Name
|Type
|Description
|job
|link:#job_link[job_link]
a|
|===
.Example response
[%collapsible%closed]
====
[source,json,subs=+macros]
{
  "job": {
    " links": {
      "self": {
        "href": "/api/resourcelink"
      }
    },
    "uuid": "string"
 }
}
====
== Response
```

## Status: 202, Accepted

== Error

Status: Default

```
ONTAP Error Response Codes
//start table
[cols=2*,options=header]
|===
//header
| Error code | Message
//end header
```

//end row //start row |92405778 + //end row //start row |"Failed to modify bucket "{bucket name}" for SVM "{svm.name}". Reason: {Reason for failure}. "; //end row //start row 192405846 + //end row //start row |"Failed to modify the object store volume. Reason: {Reason for failure}."; //end row //start row |92405811 + //end row //start row |"Failed to modify bucket "{bucket name}" for SVM "{svm.name}". Wait a few minutes and try the operation again."; //end row //start row 192405858 + //end row //start row |"Failed to "modify" the "bucket" because the operation is only supported on data SVMs."; //end row //start row |92405861 + //end row //start row |"The specified SVM UUID or bucket UUID does not exist."; //end row //start row |92405863 + //end row //start row |"An error occurs when creating an access policy. The reason for failure is detailed in the error message."; //end row //start row |92405864 + //end row //start row

|"An error occurs when deleting an access policy. The reason for failure is detailed in the error message."; //end row //start row |92405891 + //end row //start row |The resources specified in the access policy are not valid. Valid ways to specify a resource are \*, <bucket-name>, <bucket-name>/.../.... Valid characters for a resource are 0-9, A-Z, a-z,  $_{-}$ , +, comma, ;, :, =, ., &, 0,?, (, ), single quote, \*, !, - and \$. //end row //start row |92405894 + //end row //start row |"Statements, principals and resources list can have a maximum of 10 entries."; //end row //start row |92405897 + //end row //start row |The principals specified in the access policy are not in the correct format. User name must be in between 1 and 64 characters. Valid characters for a user name are 0-9, A-Z, a-Z, , +, =, comma, ., 0, and - . //end row //start row |92405898 + //end row //start row |"The SID specified in the access policy is not valid. Valid characters for a SID are 0-9, A-Z and a-z."; //end row //start row |92406014 + //end row //start row |"Failed to modify event selector for bucket "{bucket name}". If the value of either access or permission is set to none, they both must be set to none."; //end row //start row |92733458 +

```
//end row
//start row
["[Job job number] Job failed: Failed to modify bucket "s3bucket1" for SVM
"vs1". Reason: {Reason for failure}. ";
//end row
//start row
|8454236 +
//end row
//start row
|"Could not assign qtree "qtree1" to QoS policy group "group1". Invalid
QoS policy group specified "group1". The specified QoS policy group has a
min-throughput value set, and the workload being assigned resides on a
platform that does not support min-throughput or the cluster is in a mixed
version state and the effective cluster version of ONTAP does not support
min-throughput on this platform.";
//end row
//start row
|8454323 +
//end row
//start row
|"Policy group with UUID "23bwegew-8eqg-121r-bjad-0050e628wq732" does not
exist."
//end row
|===
//end table
[cols=3*, options=header]
|===
Name
|Type
|Description
lerror
|link:#returned error[returned error]
a|
|===
.Example error
[%collapsible%closed]
====
[source, json, subs=+macros]
{
```

```
"error": {
    "arguments": {
      "code": "string",
      "message": "string"
    },
    "code": "4",
    "message": "entry doesn't exist",
    "target": "uuid"
 }
}
====
== Definitions
[.api-def-first-level]
.See Definitions
[%collapsible%closed]
//Start collapsible Definitions block
====
[#href]
[.api-collapsible-fifth-title]
href
[cols=3*, options=header]
|===
|Name
|Type
|Description
|href
|string
a|
|===
[# links]
[.api-collapsible-fifth-title]
links
[cols=3*, options=header]
|===
|Name
|Type
|Description
```

```
self
|link:#href[href]
a|
|===
[#aggregates]
[.api-collapsible-fifth-title]
aggregates
Aggregate
[cols=3*, options=header]
|===
|Name
|Type
|Description
| links
|link:# links[ links]
a|
|name
|string
a|
|uuid
|string
a|
|===
[#audit_event_selector]
[.api-collapsible-fifth-title]
audit event selector
Audit event selector allows you to specify access and permission types to
audit.
[cols=3*, options=header]
|===
|Name
|Type
```

```
|Description
access
|string
a|Specifies read and write access types.
|permission
|string
a|Specifies allow and deny permission types.
|===
[#encryption]
[.api-collapsible-fifth-title]
encryption
[cols=3*, options=header]
|===
|Name
|Type
|Description
|enabled
|boolean
a|Specifies whether encryption is enabled on the bucket. By default,
encryption is disabled on a bucket. This field cannot be specified in a
POST method.
|===
[#abort incomplete multipart upload]
[.api-collapsible-fifth-title]
abort_incomplete_multipart_upload
Specifies a way to perform abort incomplete multipart upload action on
filtered objects within a bucket. It cannot be specified with tags.
[cols=3*, options=header]
|===
|Name
|Type
```

```
|Description
| links
|link:# links[ links]
a|
|after initiation days
|integer
a Number of days of initiation after which uploads can be aborted.
|===
[#expiration]
[.api-collapsible-fifth-title]
expiration
Specifies a way to perform expiration action on filtered objects within a
bucket.
[cols=3*, options=header]
|===
|Name
|Type
|Description
| links
|link:# links[ links]
a|
|expired object delete marker
|boolean
a|Cleanup object delete markers.
|object_age_days
|integer
a Number of days since creation after which objects can be deleted. This
cannot be used along with object expiry date.
|object expiry date
|string
a|Specific date from when objects can expire. This cannot be used with
object age days.
```

```
|===
[#non current version expiration]
[.api-collapsible-fifth-title]
non_current_version_expiration
Specifies a way to perform non_current_version_expiration action on
filtered objects within a bucket.
[cols=3*, options=header]
|===
|Name
|Type
|Description
| links
|link:#_links[_links]
a|
|new non current versions
|integer
a Number of latest non-current versions to be retained.
|non current days
|integer
a Number of days after which non-current versions can be deleted.
|===
[#object filter]
[.api-collapsible-fifth-title]
object filter
Specifies a way to filter objects within a bucket.
[cols=3*, options=header]
|===
|Name
|Type
```

```
|Description
| links
|link:# links[ links]
a|
|prefix
|string
a|A prefix that is matched against object-names within a bucket.
|size_greater_than
|integer
a|Size of the object greater than specified for which the corresponding
lifecycle rule is to be applied.
|size less than
|integer
a|Size of the object smaller than specified for which the corresponding
lifecycle rule is to be applied.
|tags
|array[string]
a|An array of key-value paired tags of the form +++<tag>+++or
<tag=value>.+++</tag>+++
|===
[#svm]
[.api-collapsible-fifth-title]
svm
Specifies the name of the SVM where this bucket exists.
[cols=3*, options=header]
|===
|Name
|Type
|Description
| links
|link:# links[ links]
```

```
al
|name
|string
a|The name of the SVM. This field cannot be specified in a PATCH method.
|uuid
|string
a|The unique identifier of the SVM. This field cannot be specified in a
PATCH method.
|===
[#rules]
[.api-collapsible-fifth-title]
rules
Information about the lifecycle management rule of a bucket.
[cols=3*, options=header]
|===
|Name
|Type
|Description
| links
|link:# links[ links]
al
|abort incomplete multipart upload
|link:#abort incomplete multipart upload[abort incomplete multipart upload
1
a|Specifies a way to perform abort incomplete multipart upload action on
filtered objects within a bucket. It cannot be specified with tags.
|bucket name
|string
a|Specifies the name of the bucket. Bucket name is a string that can only
contain the following combination of ASCII-range alphanumeric characters
0-9, a-z, ".", and "-".
```

```
lenabled
|boolean
a|Specifies whether or not the associated rule is enabled.
|expiration
|link:#expiration[expiration]
a|Specifies a way to perform expiration action on filtered objects within
a bucket.
|name
string
a|Bucket lifecycle management rule identifier. The length of the name can
range from 0 to 256 characters.
|non current version expiration
|link:#non current version expiration[non current version expiration]
a|Specifies a way to perform non current version expiration action on
filtered objects within a bucket.
|object filter
|link:#object filter[object filter]
a|Specifies a way to filter objects within a bucket.
svm
|link:#svm[svm]
a | Specifies the name of the SVM where this bucket exists.
luuid
|string
a|Specifies the unique identifier of the bucket.
|===
[#lifecycle management]
[.api-collapsible-fifth-title]
lifecycle management
Lifecycle management is implemented as an object associated with a bucket.
It defines rules to be applied against objects within a bucket. These
```

```
rules are applied in the background and can delete objects.
[cols=3*, options=header]
|===
|Name
|Type
|Description
|rules
|array[link:#rules[rules]]
a|Specifies an object store lifecycle management policy.
|===
[#s3 bucket policy condition]
[.api-collapsible-fifth-title]
s3 bucket policy condition
Information about policy conditions based on various condition operators
and condition keys.
[cols=3*, options=header]
|===
Name
|Type
|Description
|delimiters
[array[string]
a|An array of delimiters that are compared with the delimiter value
specified at the time of execution of an S3-based command, using the
condition operator specified.
|max keys
|array[integer]
a|An array of maximum keys that are allowed or denied to be retrieved
using an S3 list operation, based on the condition operator specified.
|operator
|string
a|Condition operator that is applied to the specified condition key.
```

```
|prefixes
|array[string]
a|An array of prefixes that are compared with the input prefix value
specified at the time of execution of an S3-based command, using the
condition operator specified.
|source ips
|array[string]
a|An array of IP address ranges that are compared with the IP address of a
source command at the time of execution of an S3-based command, using the
condition operator specified.
usernames
|array[string]
a|An array of usernames that a current user in the context is evaluated
against using the condition operators.
|===
[#s3 bucket policy statement]
[.api-collapsible-fifth-title]
s3_bucket_policy_statement
Specifies information about a single access permission.
[cols=3*, options=header]
|===
|Name
|Type
|Description
lactions
|array[string]
a|
|conditions
|array[link:#s3 bucket policy condition[s3 bucket policy condition]]
a|Specifies bucket policy conditions.
```

```
leffect
string
a|Specifies whether access is allowed or denied when a user requests the
specific action. If access (to allow) is not granted explicitly to a
resource, access is implicitly denied. Access can also be denied
explicitly to a resource, in order to make sure that a user cannot access
it, even if a different policy grants access.
|principals
|array[string]
al
|resources
[array[string]
a|
|sid
|string
a|Specifies the statement identifier used to differentiate between
statements. The sid length can range from 1 to 256 characters and can only
contain the following combination of characters 0-9, A-Z, and a-z. Special
characters are not valid.
|===
[#policy]
[.api-collapsible-fifth-title]
policy
A policy is an object associated with a bucket. It defines resource
(bucket, folder, or object) permissions. These policies get evaluated when
an S3 user makes a request by executing a specific command. The user must
be part of the principal (user or group) specified in the policy.
Permissions in the policies determine whether the request is allowed or
denied.
[cols=3*, options=header]
|===
|Name
|Type
|Description
|statements
```

```
|array[link:#s3_bucket policy_statement[s3_bucket policy_statement]]
a|Specifies bucket access policy statement.
|===
[#destination]
[.api-collapsible-fifth-title]
destination
[cols=3*, options=header]
|===
Name
|Type
|Description
|is cloud
|boolean
a|Specifies whether a bucket is protected within the Cloud. This field
cannot be specified using a POST method.
|is external cloud
Iboolean
a|Specifies whether a bucket is protected on external Cloud providers.
This field cannot be specified using a POST method.
|is ontap
|boolean
a|Specifies whether a bucket is protected within ONTAP. This field cannot
be specified using a POST method.
* Default value: 1
* readOnly: 1
* Introduced in: 9.10
* x-nullable: true
|===
[#protection status]
[.api-collapsible-fifth-title]
protection_status
```

```
Specifies attributes of bucket protection.
[cols=3*, options=header]
|===
Name
|Type
|Description
|destination
|link:#destination[destination]
al
|is protected
|boolean
a|Specifies whether a bucket is a source and if it is protected within
ONTAP and/or an external cloud. This field cannot be specified using a
POST method.
* Default value: 1
* readOnly: 1
* Introduced in: 9.10
* x-nullable: true
|===
[#qos policy]
[.api-collapsible-fifth-title]
qos policy
Specifes "qos policy.max throughput iops" and/or
"qos policy.max throughput mbps" or "qos policy.min throughput iops"
and/or "qos_policy.min_throughput_mbps". Specifying "min_throughput_iops"
or "min throughput mbps" is only supported on volumes hosted on a node
that is flash optimized. A pre-created QoS policy can also be used by
specifying "qos policy.name" or "qos policy.uuid" properties. Setting or
assigning a QoS policy to a bucket is not supported if its containing
volume or SVM already has a QoS policy attached.
[cols=3*, options=header]
|===
Name
|Type
|Description
```

| links |link:# links[ links] al |max throughput iops linteger a|Specifies the maximum throughput in IOPS, 0 means none. This is mutually exclusive with name and UUID during POST and PATCH. |max\_throughput\_mbps linteger a|Specifies the maximum throughput in Megabytes per sec, 0 means none. This is mutually exclusive with name and UUID during POST and PATCH. |min throughput iops linteger a|Specifies the minimum throughput in IOPS, 0 means none. Setting "min throughput" is supported on AFF platforms only, unless FabricPool tiering policies are set. This is mutually exclusive with name and UUID during POST and PATCH. |min throughput mbps linteger a|Specifies the minimum throughput in Megabytes per sec, 0 means none. This is mutually exclusive with name and UUID during POST and PATCH. Iname |string a|The QoS policy group name. This is mutually exclusive with UUID and other QoS attributes during POST and PATCH. luuid |string a|The QoS policy group UUID. This is mutually exclusive with name and other QoS attributes during POST and PATCH. |===

[#retention]

[.api-collapsible-fifth-title] retention

Specifies the retention mode and default retention period configured on the bucket.

[cols=3\*, options=header]
|===
|Name
|Type
|Description

|default\_period

|string

a|Specifies the default retention period that is applied to objects while committing them to the WORM state without an associated retention period. The retention period can be in years, or days. The retention period value represents a duration and must be specified in the ISO-8601 duration format. A period specified for years and days is represented in the ISO-8601 format as "P+++<num>+++Y" and "P+++<num>+++D" respectively, for example "P10Y" represents a duration of 10 years. The period string must contain only a single time element that is, either years, or days. A duration which combines different periods is not supported, for example "P1Y10D" is not supported.+++

|mode |string a|The lock mode of the bucket. compliance ‐ A SnapLock Compliance (SLC) bucket provides the highest level of WORM protection and an administrator cannot destroy a compliance bucket if it contains unexpired WORM objects. governance ‐ An administrator can delete a Governance bucket. no\_lock ‐ Indicates the bucket does not support object locking.

| ===

[#svm] [.api-collapsible-fifth-title] svm

SVM, applies only to SVM-scoped objects.

```
[cols=3*, options=header]
|===
Name
|Type
|Description
| links
|link:# links[ links]
a|
|name
|string
a|The name of the SVM. This field cannot be specified in a PATCH method.
|uuid
|string
a|The unique identifier of the SVM. This field cannot be specified in a
PATCH method.
|===
[#volume]
[.api-collapsible-fifth-title]
volume
Specifies the FlexGroup volume name and UUID where the bucket is hosted.
[cols=3*, options=header]
|===
|Name
|Type
|Description
| links
|link:#_links[_links]
a|
|name
|string
a|The name of the volume. This field cannot be specified in a POST or
PATCH method.
```

```
luuid
string
a|Unique identifier for the volume. This corresponds to the instance-uuid
that is exposed in the CLI and ONTAPI. It does not change due to a volume
move.
* example: 028baa66-41bd-11e9-81d5-00a0986138f7
* Introduced in: 9.6
* x-nullable: true
|===
[#s3 bucket]
[.api-collapsible-fifth-title]
s3 bucket
A bucket is a container of objects. Each bucket defines an object
namespace. S3 requests specify objects using a bucket-name and object-name
pair. An object resides within a bucket.
[cols=3*, options=header]
|===
|Name
|Type
|Description
|aggregates
|array[link:#aggregates[aggregates]]
a|A list of aggregates for FlexGroup volume constituents where the bucket
is hosted. If this option is not specified, the bucket is auto-provisioned
as a FlexGroup volume.
allowed
|boolean
a|If this is set to true, an SVM administrator can manage the S3 service.
If it is false, only the cluster administrator can manage the service.
This field cannot be specified in a POST method.
|audit event selector
|link:#audit event selector[audit event selector]
a Audit event selector allows you to specify access and permission types
to audit.
```

|comment |string a|Can contain any additional information about the bucket being created or modified. |constituents per aggregate |integer a|Specifies the number of constituents or FlexVol volumes per aggregate. A FlexGroup volume consisting of all such constituents across all specified aggregates is created. This option is used along with the aggregates option and cannot be used independently. |encryption [link:#encryption[encryption] al |lifecycle management |link:#lifecycle management[lifecycle management] a|Lifecycle management is implemented as an object associated with a bucket. It defines rules to be applied against objects within a bucket. These rules are applied in the background and can delete objects. |logical used size |integer a|Specifies the bucket logical used size up to this point. This field cannot be specified using a POST or PATCH method. Iname |string a|Specifies the name of the bucket. Bucket name is a string that can only contain the following combination of ASCII-range alphanumeric characters 0-9, a-z, ".", and "-". |nas path |string a|Specifies the NAS path to which the nas bucket corresponds to. |policy

|link:#policy[policy]

a | A policy is an object associated with a bucket. It defines resource (bucket, folder, or object) permissions. These policies get evaluated when an S3 user makes a request by executing a specific command. The user must be part of the principal (user or group) specified in the policy. Permissions in the policies determine whether the request is allowed or denied. |protection status |link:#protection status[protection status] a|Specifies attributes of bucket protection. |qos policy |link:#qos policy[qos policy] a|Specifes "qos policy.max throughput iops" and/or "qos policy.max throughput mbps" or "qos policy.min throughput iops" and/or "qos\_policy.min\_throughput mbps". Specifying "min throughput iops" or "min throughput mbps" is only supported on volumes hosted on a node that is flash optimized. A pre-created QoS policy can also be used by specifying "qos policy.name" or "qos policy.uuid" properties. Setting or assigning a QoS policy to a bucket is not supported if its containing volume or SVM already has a QoS policy attached. |retention |link:#retention[retention] a|Specifies the retention mode and default retention period configured on the bucket. |role string a|Specifies the role of the bucket. This field cannot be specified using a POST method. |size |integer a|Specifies the bucket size in bytes; ranges from 190MB to 62PB. |storage service level string a|Specifies the storage service level of the FlexGroup volume on which the bucket should be created. Valid values are "value", "performance" or "extreme".

153

|svm |link:#svm[svm] a|SVM, applies only to SVM-scoped objects. |type string a|Specifies the bucket type. Valid values are "s3" and "nas". |use mirrored\_aggregates |boolean a|Specifies whether mirrored aggregates are selected when provisioning a FlexGroup. Only mirrored aggregates are used if this parameter is set to "true" and only unmirrored aggregates are used if this parameter is set to "false". The default value is "true" for a MetroCluster configuration and is "false" for a non-MetroCluster configuration. |uuid |string a|Specifies the unique identifier of the bucket. |versioning state |string a|Specifies the versioning state of the bucket. Valid values are "disabled", "enabled" or "suspended". Note that the versioning state cannot be modified to 'disabled' from any other state. |volume [link:#volume[volume] a|Specifies the FlexGroup volume name and UUID where the bucket is hosted. |=== [#job link] [.api-collapsible-fifth-title] job link [cols=3\*, options=header] |===

```
|Name
|Type
|Description
| links
|link:#_links[_links]
a|
|uuid
|string
a|The UUID of the asynchronous job that is triggered by a POST, PATCH, or
DELETE operation.
|===
[#error_arguments]
[.api-collapsible-fifth-title]
error arguments
[cols=3*, options=header]
|===
|Name
|Type
|Description
|code
|string
a|Argument code
|message
|string
a|Message argument
|===
[#returned error]
[.api-collapsible-fifth-title]
returned error
[cols=3*, options=header]
|===
|Name
```

```
|Type
|Description
|arguments
|array[link:#error arguments[error arguments]]
a | Message arguments
|code
|string
a|Error code
|message
|string
a|Error message
|target
|string
a|The target parameter that caused the error.
|===
//end collapsible .Definitions block
====
:leveloffset: -1
:leveloffset: -1
<<<
*Copyright information*
Copyright © 2024 NetApp, Inc. All Rights Reserved. Printed in the U.S. No
part of this document covered by copyright may be reproduced in any form
or by any means-graphic, electronic, or mechanical, including
photocopying, recording, taping, or storage in an electronic retrieval
system-without prior written permission of the copyright owner.
Software derived from copyrighted NetApp material is subject to the
following license and disclaimer:
```

THIS SOFTWARE IS PROVIDED BY NETAPP "AS IS" AND WITHOUT ANY EXPRESS OR IMPLIED WARRANTIES, INCLUDING, BUT NOT LIMITED TO, THE IMPLIED WARRANTIES OF MERCHANTABILITY AND FITNESS FOR A PARTICULAR PURPOSE, WHICH ARE HEREBY DISCLAIMED. IN NO EVENT SHALL NETAPP BE LIABLE FOR ANY DIRECT, INDIRECT, INCIDENTAL, SPECIAL, EXEMPLARY, OR CONSEQUENTIAL DAMAGES (INCLUDING, BUT NOT LIMITED TO, PROCUREMENT OF SUBSTITUTE GOODS OR SERVICES; LOSS OF USE, DATA, OR PROFITS; OR BUSINESS INTERRUPTION) HOWEVER CAUSED AND ON ANY THEORY OF LIABILITY, WHETHER IN CONTRACT, STRICT LIABILITY, OR TORT (INCLUDING NEGLIGENCE OR OTHERWISE) ARISING IN ANY WAY OUT OF THE USE OF THIS SOFTWARE, EVEN IF ADVISED OF THE POSSIBILITY OF SUCH DAMAGE.

NetApp reserves the right to change any products described herein at any time, and without notice. NetApp assumes no responsibility or liability arising from the use of products described herein, except as expressly agreed to in writing by NetApp. The use or purchase of this product does not convey a license under any patent rights, trademark rights, or any other intellectual property rights of NetApp.

The product described in this manual may be protected by one or more U.S. patents, foreign patents, or pending applications.

LIMITED RIGHTS LEGEND: Use, duplication, or disclosure by the government is subject to restrictions as set forth in subparagraph (b)(3) of the Rights in Technical Data -Noncommercial Items at DFARS 252.227-7013 (FEB 2014) and FAR 52.227-19 (DEC 2007).

Data contained herein pertains to a commercial product and/or commercial service (as defined in FAR 2.101) and is proprietary to NetApp, Inc. All NetApp technical data and computer software provided under this Agreement is commercial in nature and developed solely at private expense. The U.S. Government has a non-exclusive, non-transferrable, nonsublicensable, worldwide, limited irrevocable license to use the Data only in connection with and in support of the U.S. Government contract under which the Data was delivered. Except as provided herein, the Data may not be used, disclosed, reproduced, modified, performed, or displayed without the prior written approval of NetApp, Inc. United States Government license rights for the Department of Defense are limited to those rights identified in DFARS clause 252.227-7015(b) (FEB 2014).

\*Trademark information\*

NETAPP, the NETAPP logo, and the marks listed at link:http://www.netapp.com/TM[http://www.netapp.com/TM^] are trademarks of NetApp, Inc. Other company and product names may be trademarks of their respective owners.